# Package 'network'

December 1, 2019

<span id="page-0-0"></span>Version 1.16.0

Date 2019-11-30

Title Classes for Relational Data

**Depends**  $R$  ( $>= 2.10$ ), utils

Imports tibble, magrittr

Suggests sna, statnet.common, testthat, covr

Description Tools to create and modify network objects. The network class can represent a range of relational data types, and supports arbitrary vertex/edge/graph attributes.

License GPL  $(>= 2)$ 

## URL <http://statnet.org/>

#### RoxygenNote 6.1.1

Collate 'access.R' 'as.edgelist.R' 'assignment.R' 'coercion.R' 'constructors.R' 'fileio.R' 'layout.R' 'misc.R' 'network-package.R' 'operators.R' 'plot.R' 'printsum.R' 'zzz.R'

## NeedsCompilation yes

Author Carter T. Butts [aut, cre], David Hunter [ctb], Mark Handcock [ctb], Skye Bender-deMoll [ctb], Jeffrey Horner [ctb], Li Wang [ctb]

Maintainer Carter T. Butts <br/>buttsc@uci.edu>

Repository CRAN

Date/Publication 2019-12-01 12:30:02 UTC

## R topics documented:

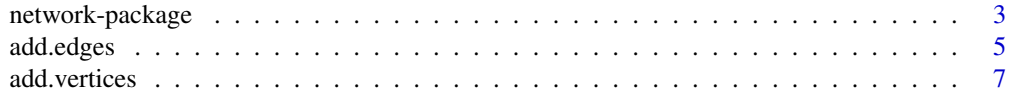

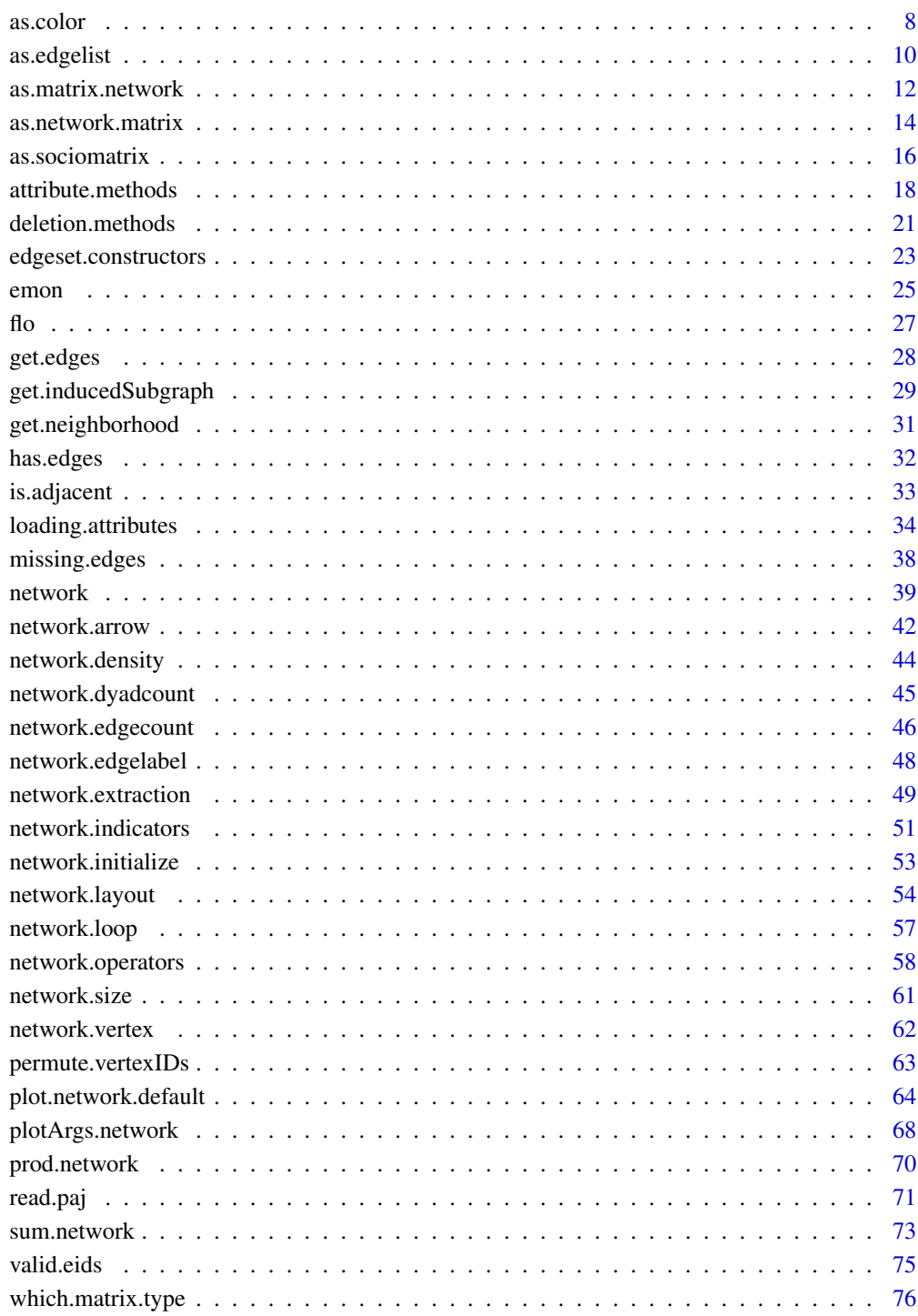

## **Index**

<span id="page-2-0"></span>network-package *Classes for Relational Data*

#### Description

Tools to create and modify network objects. The network class can represent a range of relational data types, and supports arbitrary vertex/edge/graph attributes.

## Details

The network package provides tools for creation, access, and modification of network class objects. These objects allow for the representation of more complex structures than can be readily handled by other means (e.g., adjacency matrices), and are substantially more efficient in handling large, sparse networks. While the full capabilities of the network class can only be exploited by means of the various custom interface methods (see below), many simple tasks are streamlined through the use of operator overloading; in particular, network objects can often be treated as if they were adjacency matrices (a representation which will be familiar to users of the sna package). network objects are compatible with the sna package, and are required for many packages in the statnet bundle.

Basic information on the creation of network objects can be found by typing help(network). To learn about setting, modifying, or deleting network, vertex, or edge attributes, see help(attribute.methods). For information on custom network operators, type help(network.operators); information on overloaded operators can be found via help(network.extraction). Additional help topics are listed below.

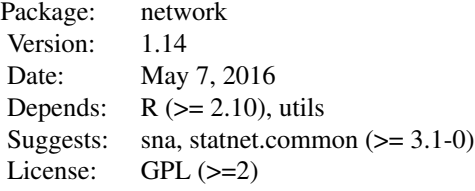

Index of documentation pages:

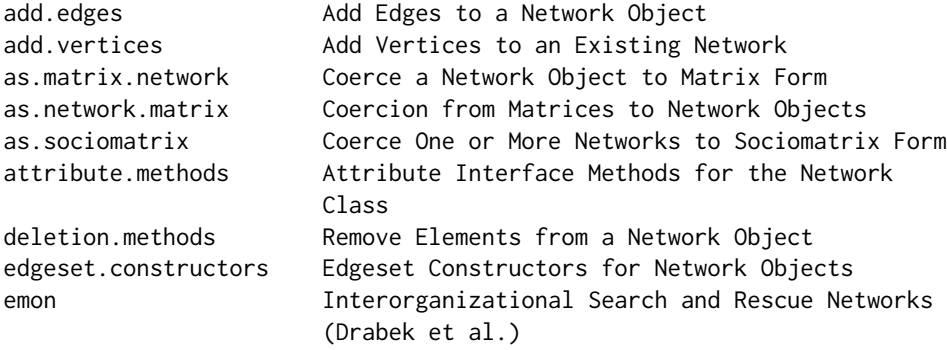

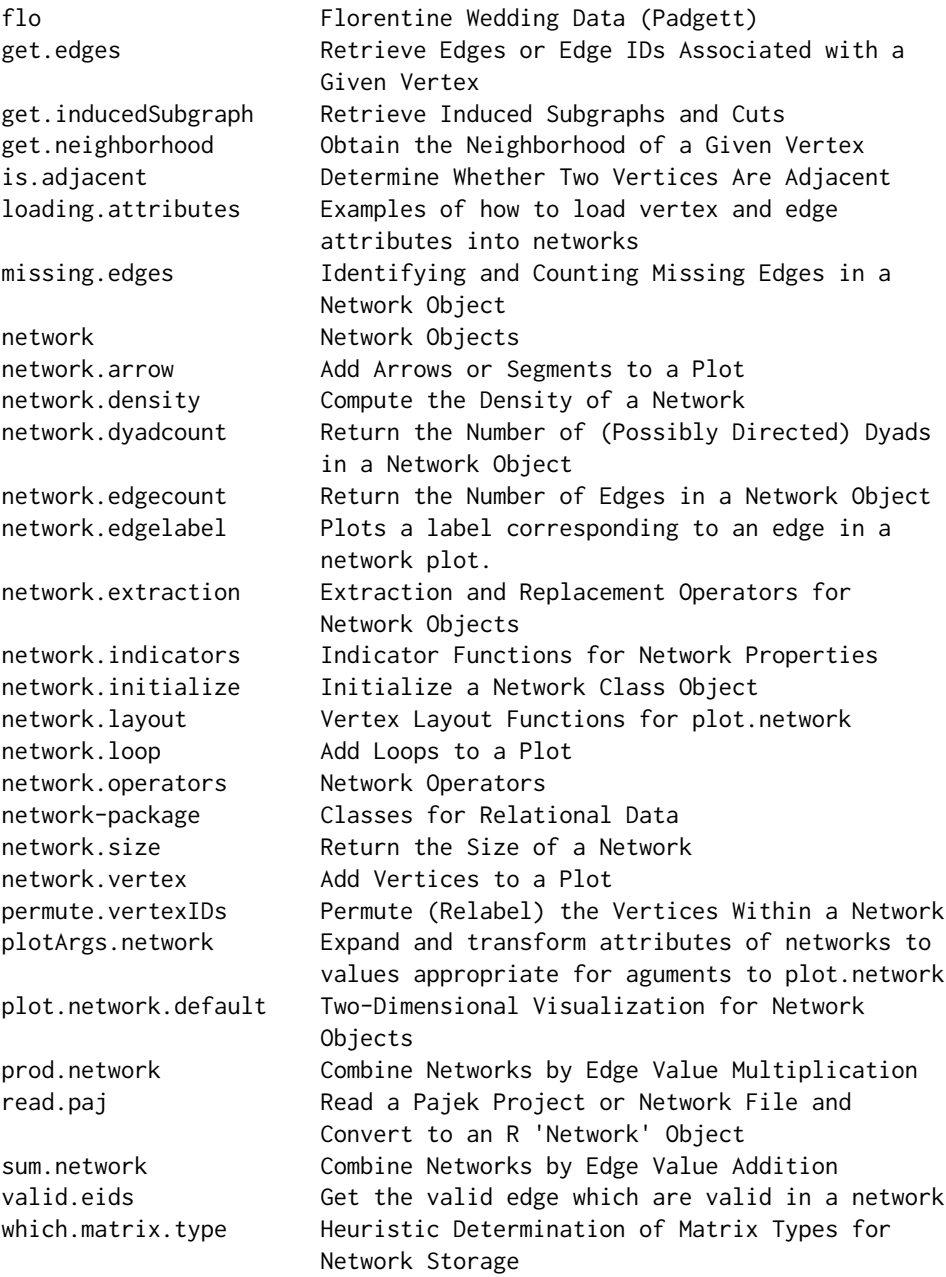

## Author(s)

Carter T. Butts <br/> <br/> <br/> <br/> <br/>edu>, with help from Mark S. Handcock <handcock@stat.ucla.edu>, David Hunter <dhunter@stat.psu.edu>, Martina Morris <morrism@u.washington.edu>, Skye BenderdeMoll <skyebend@u.washington.edu>, and Jeffrey Horner <jeffrey.horner@gmail.com>.

Maintainer: Carter T. Butts <br/> <br/> <br/> <br/> <br/> <br/> <br/> <br/> <br/> <br/> <br/> <br/> <br/> <br/> <br/> <br/> <br/> <br/><br/><br/> $\label{eq:1}$ 

<span id="page-4-1"></span><span id="page-4-0"></span>

## Description

Add one or more edges to an existing network object.

## Usage

```
add.edge(x, tail, head, names.eval = NULL, vals.eval = NULL,
 edge.check = FALSE, ...)
```
 $add. edges(x, tail, head, names. eval = NULL, vals. eval = NULL, ...)$ 

#### Arguments

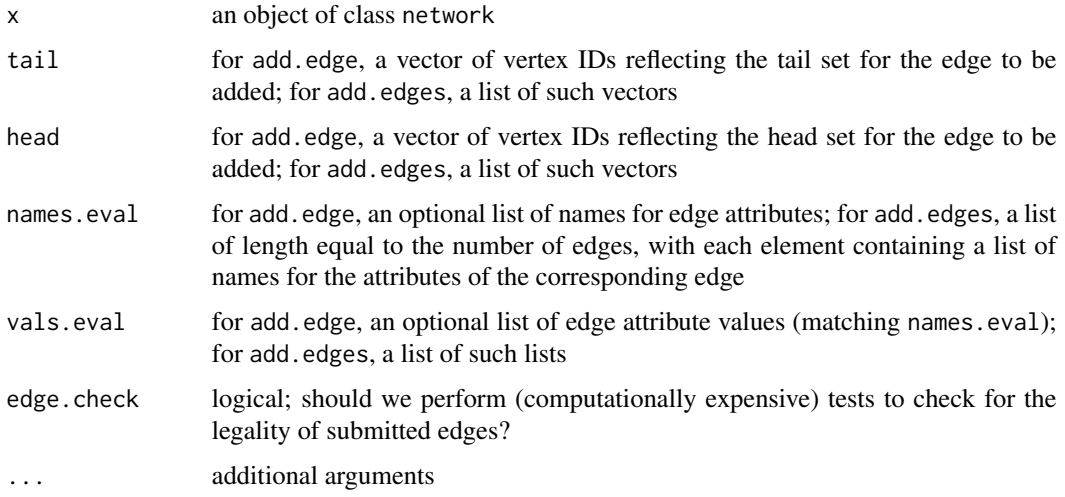

## Details

The edge checking procedure is very slow, but should always be employed when debugging; without it, one cannot guarantee that the network state is consistent with network level variables (see [network.indicators](#page-50-1)). For example, by default it is possible to add multiple edges to a pair of vertices.

Edges can also be added/removed via the extraction/replacement operators. See the associated man page for details.

## Value

Invisibly, add.edge and add.edges return pointers to their modified arguments; both functions modify their arguments in place..

add.edges and add.edge were converted to an S3 generic funtions in version 1.9, so they actually call add.edges.network and add.edge.network by default, and may call other versions depending on context (i.e. when called with a networkDynamic object).

## Author(s)

Carter T. Butts <br />buttsc@uci.edu>

## References

Butts, C. T. (2008). "network: a Package for Managing Relational Data in R." *Journal of Statistical Software*, 24(2). <http://www.jstatsoft.org/v24/i02/>

#### See Also

[network](#page-38-1), [add.vertices](#page-6-1), [network.extraction](#page-48-1), [delete.edges](#page-20-1), [network.edgelist](#page-22-1)

#### Examples

```
#Initialize a small, empty network
g<-network.initialize(3)
#Add an edge
add.edge(g,1,2)g
#Can also add edges using the extraction/replacement operators
#note that replacement operators are much slower than add.edges()
g[,3]<-1
g[.]
#Add multiple edges with attributes to a network
# pretend we just loaded in this data.frame from a file
# Note: network.edgelist() may be simpler for this case
elData<-data.frame(
  from_id=c("1","2","3","1","3","1","2"),
  to_id=c("1", "1", "1", "2", "2", "3", "3"),
  myEdgeWeight=c(1, 2, 1, 2, 5, 3, 9.5),
  someLetters=c("B", "W", "L", "Z", "P", "Q", "E"),
  edgeCols=c("red","green","blue","orange","pink","brown","gray"),
  stringsAsFactors=FALSE
\lambdavalueNet<-network.initialize(3,loops=TRUE)
add.edges(valueNet,elData[,1],elData[,2],
    names.eval=rep(list(list("myEdgeWeight","someLetters","edgeCols")),nrow(elData)),
```
vals.eval=lapply(1:nrow(elData),function(r){as.list(elData[r,3:5])}))

#### <span id="page-6-0"></span>add.vertices 7

list.edge.attributes(valueNet)

#### <span id="page-6-1"></span>add.vertices *Add Vertices to an Existing Network*

## Description

add.vertices adds a specified number of vertices to an existing network; if desired, attributes for the new vertices may be specified as well.

## Usage

add.vertices(x, nv, vattr = NULL, last.mode =  $TRUE$ , ...)

## Arguments

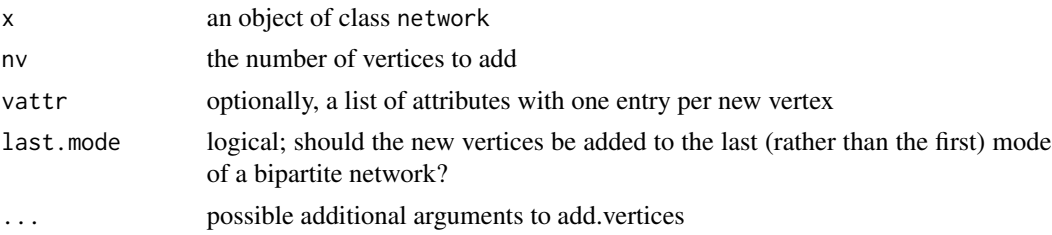

## Details

New vertices are generally appended to the end of the network (i.e., their vertex IDs begin with network. size $(x)$  an count upward). The one exception to this rule is when x is bipartite and last.mode==FALSE. In this case, new vertices are added to the end of the first mode, with existing second-mode vertices being permuted upward in ID. (x's bipartite attribute is adjusted accordingly.)

Note that the attribute format used here is based on the internal (vertex-wise) storage method, as opposed to the attribute-wise format used by [network](#page-38-1). Specifically, vattr should be a list with one entry per new vertex, the ith element of which should be a list with an element for every attribute of the ith vertex. (If the required na attribute is not given, it will be automatically created.)

## Value

Invisibly, a pointer to the updated network object; add.vertices modifies its argument in place.

## Note

add.vertices was converted to an S3 generic funtion in version 1.9, so it actually calls add.vertices.network by default and may call other versions depending on context (i.e. when called with a networkDynamic object).

## <span id="page-7-0"></span>Author(s)

Carter T. Butts <br/>buttsc@uci.edu>

## References

Butts, C. T. (2008). "network: a Package for Managing Relational Data in R." *Journal of Statistical Software*, 24(2). <http://www.jstatsoft.org/v24/i02/>

#### See Also

[network](#page-38-1), [get.vertex.attribute](#page-17-1), [set.vertex.attribute](#page-17-1)

## Examples

```
#Initialize a network object
g<-network.initialize(5)
g
#Add five more vertices
add.vertices(g,5)
g
#Create two more, with attributes
vat<-replicate(2,list(is.added=TRUE,num.added=2),simplify=FALSE)
add.vertices(g,2,vattr=vat)
g%v%"is.added" #Values are only present for the new cases
g%v%"num.added"
#Add to a bipartite network
bip <-network.initialize(5,bipartite=3)
get.network.attribute(bip,'bipartite') # how many vertices in first mode?
add.vertices(bip,3,last.mode=FALSE)
get.network.attribute(bip,'bipartite')
```
as.color *Transform vector of values into color specification*

## Description

Convenience function to convert a vector of values into a color specification.

#### Usage

as.color $(x, \text{ opacity} = 1)$ 

is.color(x)

#### as.color 9

## **Arguments**

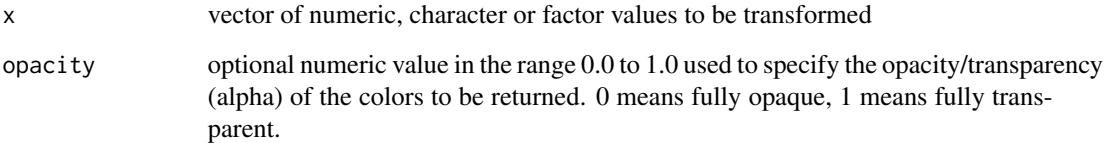

## Details

Behavior of as.color is as follows:

- integer numeric values: unchanged, (assumed to corespond to values of R's active [palette](#page-0-0))
- integer real values: will be translated to into grayscale values ranging between the max and min
- factor: integer values corresponding to factor levels will be used
- character: if values are valid colors (as determined by is.color) they will be returned as is. Otherwise converted to factor and numeric value of factor returned.

The optional opacity parameter can be used to make colors partially transparent (as a shortcut for [adjustcolor](#page-0-0). If used, colors will be returned as hex rgb color string (i.e. "#00FF0080")

The is.color function checks if each character element of x appears to be a color name by comparing it to [colors](#page-0-0) and checking if it is an HTML-style hex color code. Note that it will return FALSE for integer values.

These functions are used for the color parameters of [plot.network](#page-63-1).

## Value

For as.color, a vector integer values (corresponding to color palette values) or character color name. For is.color, a logical vector indicating if each element of x appears to be a color

```
as.color(1:3)
as.color(c('a','b','c'))
# add some transparency
as.color(c('red','green','blue'),0.5) # gives "#FF000080", "#00FF0080", "#0000FF80"
is.color(c('red',1,'foo',NA,'#FFFFFF55'))
```
<span id="page-9-1"></span><span id="page-9-0"></span>

## Description

Constructs an edgelist in a sorted format with defined attributes.

## Usage

```
## S3 method for class 'network'
as.edgelist(x, attrname = NULL,
 as.sna.edgelist = FALSE, output = c("matrix", "tibble"), ...)## S3 method for class 'matrix'
as.edgelist(x, n, directed = TRUE, bipartite = FALSE,
 loops = FALSE, vnames = seq\_len(n), ...)## S3 method for class 'tbl_df'
as. edgelist(x, n, directed = TRUE, bipartite = FALSE,loops = FALSE, vnames = seq\_len(n), ...)
```

```
is.edgelist(x)
```
## Arguments

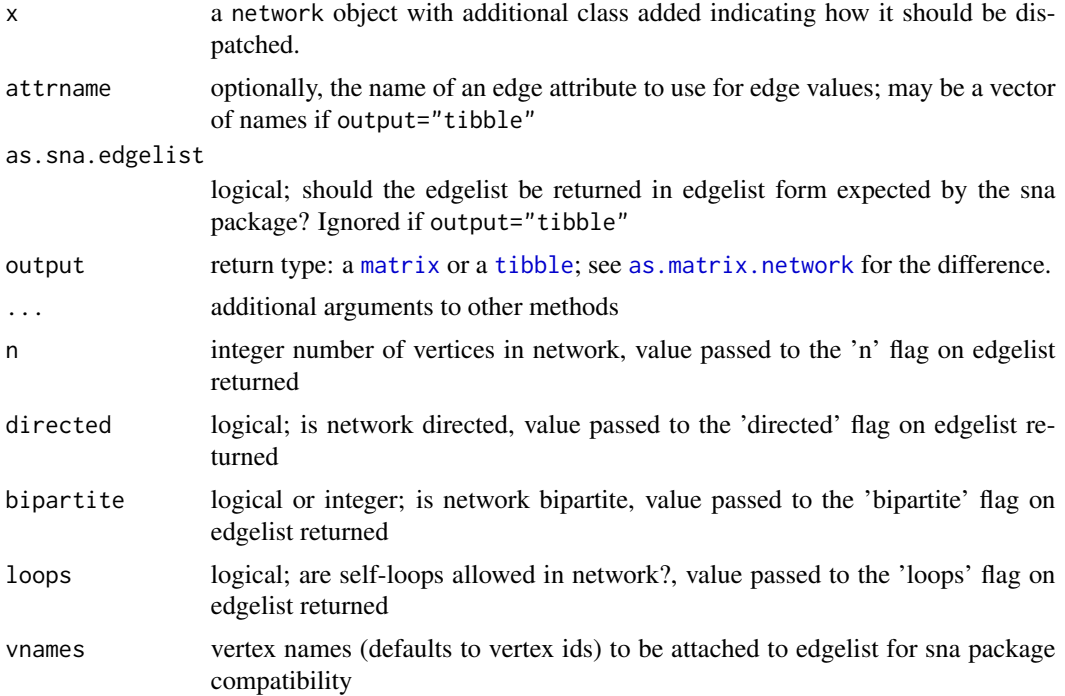

#### as.edgelist 11

## Details

Constructs a edgelist matrix or tibble from a network, sorted tails-major order, with tails first, and, for undirected networks, tail < head. This format is required by some reverse-depending packages (e.g. ergm)

The [as.matrix.network.edgelist](#page-11-2) provides similar functionality but it does not enforce ordering or set the edgelist class and so should be slightly faster.

is.edgelist tests if an object has the class 'edgelist'

## Value

A matrix in which the first two columns are integers giving the tail (source) and head (target) vertex ids of each edge. The matrix will be given the class edgelist.

The edgelist has additional attributes attached to it:

- attr(,"n") the number of vertices in the original network
- attr(,"vnames") the names of vertices in the original network
- attr(,"directed") logical, was the original network directed
- attr(,"bipartite") was the original network bipartite
- attr(,"loops") does the original network contain self-loops

Note that if the attrname attribute is used the resulting edgelist matrix will have three columns. And if attrname refers to a character attribute, the resulting edgelist matrix will be character rather than numeric unless output="tibble".

## **Note**

NOTE: this function was moved to network from the ergm package in network version 1.13

## See Also

See also [as.matrix.network.edgelist](#page-11-2)

```
data(emon)
as.edgelist(emon[[1]])
as.edgelist(emon[[1]],output="tibble")
# contrast with unsorted columns of
as.matrix.network.edgelist(emon[[1]])
```
<span id="page-11-1"></span><span id="page-11-0"></span>

#### <span id="page-11-2"></span>Description

The as.matrix methods attempt to coerce their input to a matrix in adjacency, incidence, or edgelist form. Edge values (from a stored attribute) may be used if present. [as\\_tibble](#page-0-0) coerces into an edgelist in [tibble](#page-0-0) (a type of [data.frame](#page-0-0)) form; this can be especially useful if extrecting a character-type edge attribute.

## Usage

```
## S3 method for class 'network'
as.matrix(x, matrix_type = NULL, attrname = NULL,...)
## S3 method for class 'adjacency'
as.matrix.network(x, attrname=NULL,
   expand.bipartite = FALSE, ...)## S3 method for class 'edgelist'
as.matrix.network(x, attrname=NULL,
   as.sna.edgelist = FALSE, na.rm = TRUE, ...)## S3 method for class 'network'
as\_tible(x, attrnames = (match.argv(unit)) =="vertices"), na.rm = TRUE, ..., unit = c("edges", "vertices"))
## S3 method for class 'network'
as.tibble(x, attrnames = (match.argv(unit)="vertices"), na.rm = TRUE, ...,
   unit=c("edges","vertices"))
## S3 method for class 'incidence'
as.matrix.network(x, attrname=NULL, ...)
```
#### **Arguments**

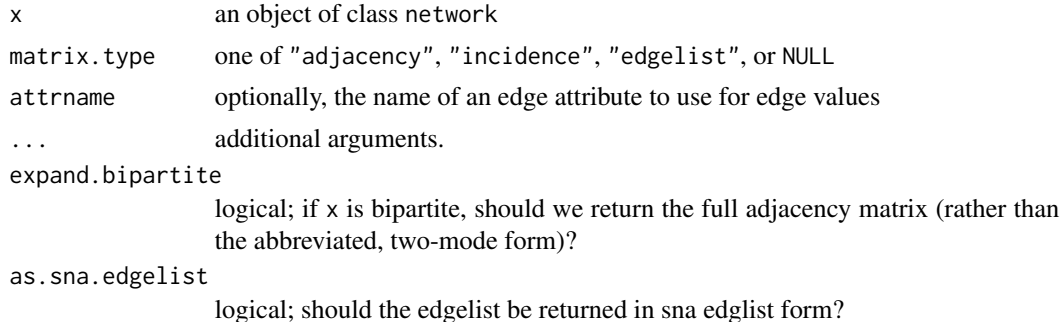

#### as.matrix.network 13

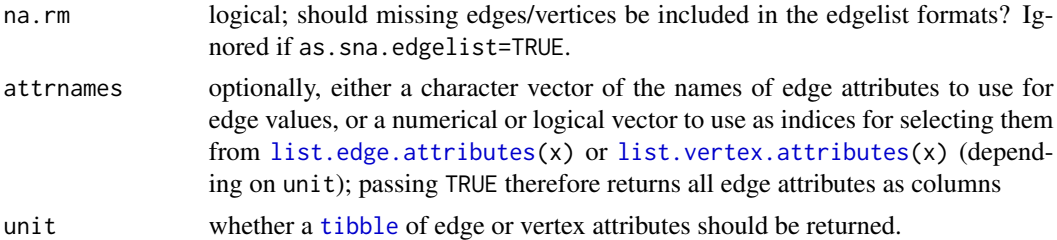

#### Details

If no matrix type is specified, [which.matrix.type](#page-75-1) will be used to make an educated guess based on the shape of x. Where edge values are not specified, a dichotomous matrix will be assumed.

Edgelists returned by the as.matrix methods are by default in a slightly different form from the sna edgelist standard, but do contain the sna extended matrix attributes (see [as.network.matrix](#page-13-1)). They should typically be compatible with sna library functions. To ensure compatibility, the as.sna.edgelist argument can be set (which returns an exact sna edgelist). The [as.edgelist](#page-9-1) function also returns a similar edgelist matrix but with an enforced sorting.

For the as.matrix methods, if the attrname attribute is used to include a charcter attribute, the resulting edgelist matrix will be character rather than numeric. The as\_tibble methods never coerce.

Note that adjacency matrices may also be obtained using the extraction operator. See the relevant man page for details. Also note that which attributes get returned by the as\_tibble method by default depends on unit: by default no edge attributes are returned but all vertex attributes are.

## Value

For as.matrix methods, an adjacency, incidence, or edgelist matrix. For the as\_tibble method, a tibble whose first two columns are .head and .tail, whose third column .eid is the edge ID, and whose subsequent columns are the requested edge attributes.

#### Author(s)

Carter T. Butts <br/>buttsc@uci.edu> and David Hunter <dhunter@stat.psu.edu>

#### References

Butts, C. T. (2008). "network: a Package for Managing Relational Data in R." *Journal of Statistical Software*, 24(2). <http://www.jstatsoft.org/v24/i02/>

## See Also

[which.matrix.type](#page-75-1), [network](#page-38-1), [network.extraction](#page-48-1),[as.edgelist](#page-9-1)

```
# Create a random network
m \le - matrix(rbinom(25,4,0.159),5,5) # 50% density
diag(m) <- 0
```

```
g <- network(m, ignore.eval=FALSE, names.eval="a") # With values
g %e% "ac" <- letters[g %e% "a"]
# Coerce to matrix form
# No attributes:
as.matrix(g,matrix.type="adjacency")
as.matrix(g,matrix.type="incidence")
as.matrix(g,matrix.type="edgelist")
# Attributes:
as.matrix(g,matrix.type="adjacency",attrname="a")
as.matrix(g,matrix.type="incidence",attrname="a")
as.matrix(g,matrix.type="edgelist",attrname="a")
as.matrix(g,matrix.type="edgelist",attrname="ac")
# Coerce to a tibble:
library(tibble)
as_tibble(g)
as_tibble(g, attrnames=c("a","ac"))
as_tibble(g, attrnames=TRUE)
# Get vertex attributes instead:
as_tibble(g, unit = "vertices")
# Missing data handling:
g[1,2] <- NA
as.matrix(g,matrix.type="adjacency") # NA in the corresponding cell
as.matrix(g,matrix.type="edgelist", na.rm=TRUE) # (1,2) excluded
as.matrix(g,matrix.type="edgelist", na.rm=FALSE) # (1,2) included
as_tibble(g, attrnames="na", na.rm=FALSE) # Which edges are marked missing?
# Can also use the extraction operator
g[,] # Get entire adjacency matrix
g[1:2,3:5] # Obtain a submatrix
```
<span id="page-13-1"></span>as.network.matrix *Coercion from Matrices to Network Objects*

#### Description

as.network.matrix attempts to coerce its first argument to an object of class network.

#### Usage

```
## Default S3 method:
as.network(x, ...)
## S3 method for class 'matrix'
as.network(x, matrix_type = NULL, directed = TRUE,hyper = FALSE, loops = FALSE, multiple = FALSE,
 bipartite = FALSE, ignore.eval = TRUE, names.eval = NULL,
 na.rm = FALSE, edge. check = FALSE, ...)
```
<span id="page-13-0"></span>

#### **Arguments**

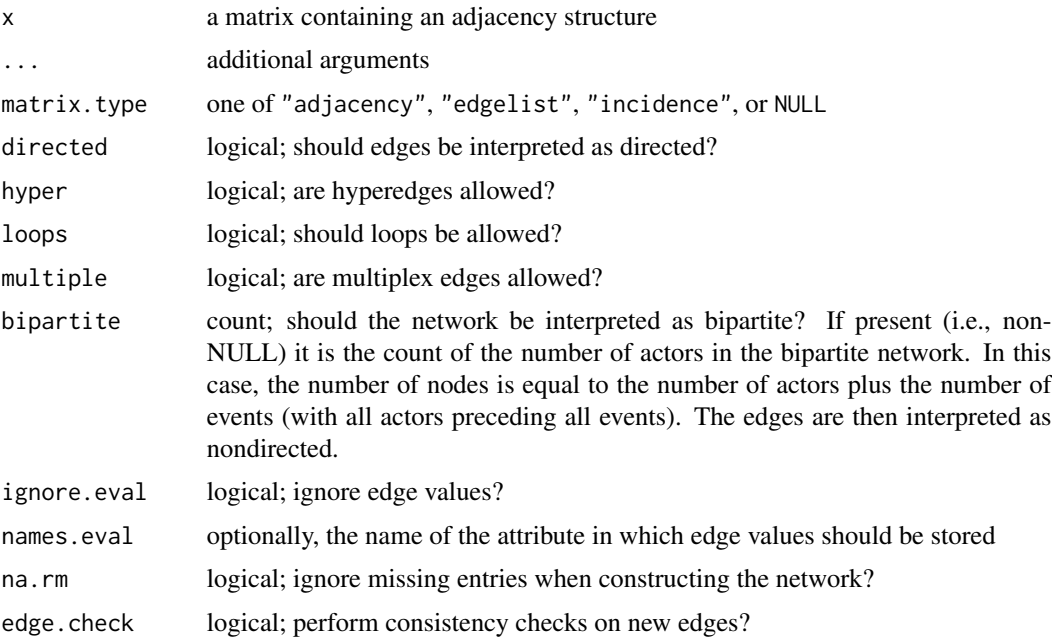

## Details

Depending on matrix. type, one of three edgeset constructor methods will be employed to read the input matrix (see [edgeset.constructors](#page-22-2)). If matrix.type==NULL, [which.matrix.type](#page-75-1) will be used to guess the appropriate matrix type.

The coercion methods will recognize and attempt to utilize the sna extended matrix attributes where feasible. These are as follows:

- "n": taken to indicate number of vertices in the network.
- "bipartite": taken to indicate the network's bipartite attribute, where present.
- "vnames": taken to contain vertex names, where present.

These attributes are generally used with edgelists, and indeed data in sna edgelist format should be transparently converted in most cases. Where the extended matrix attributes are in conflict with the actual contents of x, results are no guaranteed (but the latter will usually override the former). For an edge list, the number of nodes in a network is determined by the number of unique nodes specified. If there are isolate nodes not in the edge list, the "n" attribute needs to be set. See example below.

## Value

An object of class network

## Author(s)

Carter T. Butts <br/>buttsc@uci.edu> and David Hunter <dhunter@stat.psu.edu>

## <span id="page-15-0"></span>References

Butts, C. T. (2008). "network: a Package for Managing Relational Data in R." *Journal of Statistical Software*, 24(2). <http://www.jstatsoft.org/v24/i02/>

## See Also

[edgeset.constructors](#page-22-2), [network](#page-38-1), [which.matrix.type](#page-75-1)

## Examples

```
#Draw a random matrix
m<-matrix(rbinom(25,1,0.5),5)
diag(m)<-0
#Coerce to network form
g<-as.network.matrix(m,matrix.type="adjacency")
# edge list example. Only 4 nodes in the edge list.
m = matrix(c(1, 2, 2, 3, 3, 4), byrow = TRUE, nrow=3)attr(m, 'n') = 7as.network(m, matrix.type='edgelist')
```
<span id="page-15-1"></span>as.sociomatrix *Coerce One or More Networks to Sociomatrix Form*

## Description

as.sociomatrix takes adjacency matrices, adjacency arrays, [network](#page-38-1) objects, or lists thereof, and returns one or more sociomatrices (adjacency matrices) as appropriate. This routine provides a useful input-agnostic front-end to functions which process adjacency matrices.

#### Usage

```
as.sociomatrix(x, attrname = NULL, simplify = TRUE,expand.bipartite = FALSE, ...)
```
## Arguments

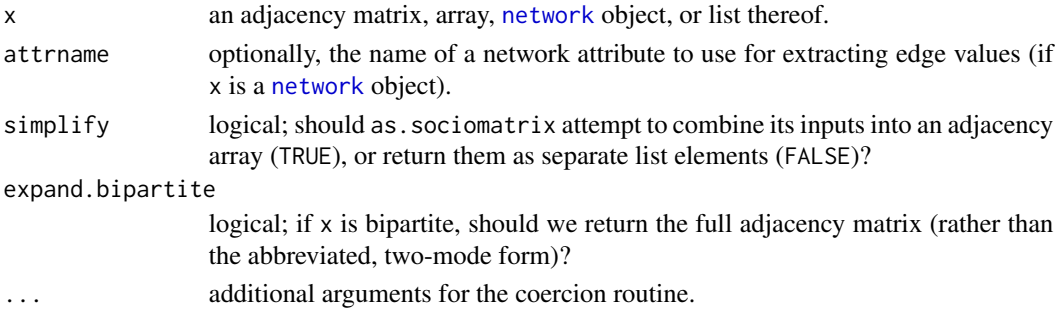

#### as.sociomatrix 17

#### Details

as.sociomatrix provides a more general means of coercing input into adjacency matrix form than [as.matrix.network](#page-11-1). In particular, as.sociomatrix will attempt to coerce all input networks into the appropriate form, and return the resulting matrices in a regularized manner. If simplify==TRUE, as.sociomatrix attempts to return the matrices as a single adjacency array. If the input networks are of variable size, or if simplify==FALSE, the networks in question are returned as a list of matrices. In any event, a single input network is always returned as a lone matrix.

If attrname is given, the specified edge attribute is used to extract edge values from any [network](#page-38-1) objects contained in x. Note that the same attribute will be used for all networks; if no attribute is specified, the standard dichotomous default will be used instead.

## Value

One or more adjacency matrices. If all matrices are of the same dimension and simplify==TRUE, the matrices are joined into a single array; otherwise, the return value is a list of single adjacency matrices.

## Author(s)

Carter T. Butts <br/>buttsc@uci.edu>

#### References

Butts, C. T. (2008). "network: a Package for Managing Relational Data in R." *Journal of Statistical Software*, 24(2). <http://www.jstatsoft.org/v24/i02/>

#### See Also

[as.matrix.network](#page-11-1), [network](#page-38-1)

```
#Generate an adjacency array
g<-array(rbinom(100,1,0.5),dim=c(4,5,5))
```

```
#Generate a network object
net<-network(matrix(rbinom(36,1,0.5),6,6))
```

```
#Coerce to adjacency matrix form using as.sociomatrix
as.sociomatrix(g,simplify=TRUE) #Returns as-is
as.sociomatrix(g,simplify=FALSE) #Returns as list
as.sociomatrix(net) #Coerces to matrix
as.sociomatrix(list(net,g)) #Returns as list of matrices
```
<span id="page-17-2"></span><span id="page-17-0"></span>attribute.methods *Attribute Interface Methods for the Network Class*

## <span id="page-17-1"></span>Description

These methods get, set, list, and delete attributes at the network, edge, and vertex level.

## Usage

```
delete.edge.attribute(x, attrname)
delete.network.attribute(x, attrname)
delete.vertex.attribute(x, attrname)
get.edge.attribute(el, attrname, unlist = TRUE, na.omit = FALSE,
 null.na = FALSE, deleted.edges.omit = FALSE)
get.edge.value(x, attrname, unlist = TRUE, na.omit = FALSE,
 null.na = FALSE, deleted.edges.omit = FALSE)
get.network.attribute(x, attrname, unlist = FALSE)
get.vertex.attribute(x, ...)
## S3 method for class 'network'
get.vertex.attribute(x, attrname, na.omit = FALSE,
 null.na = TRUE, unlist = TRUE, ...)list.edge.attributes(x)
list.network.attributes(x)
list.vertex.attributes(x, ...)
## S3 method for class 'network'
list.vertex.attributes(x, ...)
network.vertex.names(x)
network.vertex.names(x) <- value
set.edge.attribute(x, attrname, value, e = seq_along(x$mel))
set.edge.value(x, attrname, value, e = seq_along(x$mel))
set.network.attribute(x, attrname, value)
```
set.vertex.attribute(x, attrname, value, v = seq\_len(network.size(x)))

#### Arguments

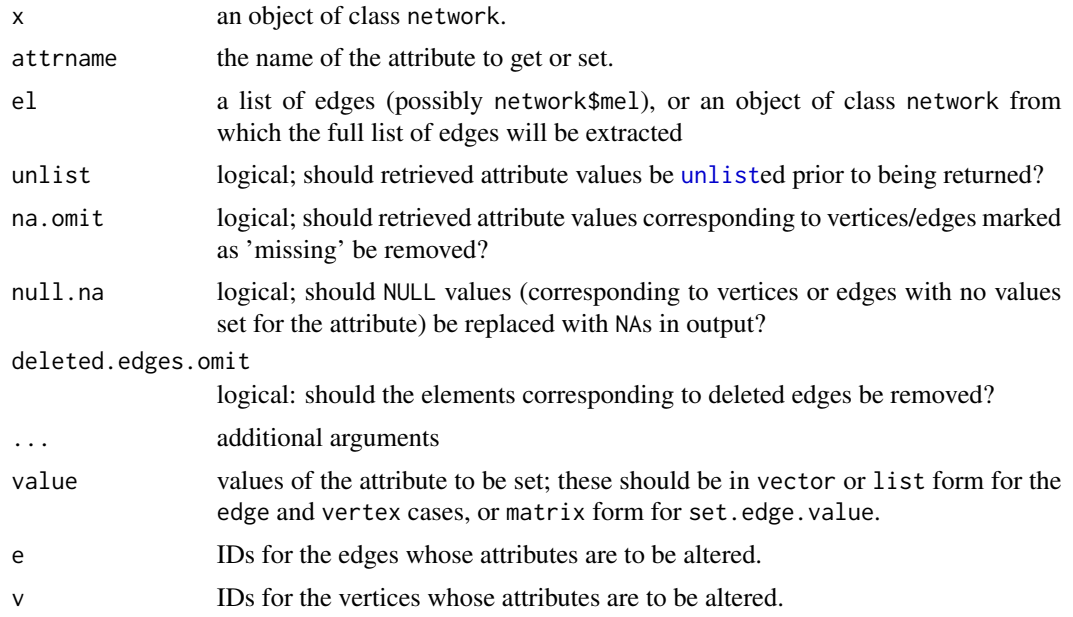

## Details

The list.attributes functions return the names of all edge, network, or vertex attributes (respectively) in the network. All attributes need not be defined for all elements; the union of all extant attributes for the respective element type is returned.

The get.attribute functions look for an edge, network, or vertex attribute (respectively) with the name attrname, returning its values. Note that, to retrieve an edge attribute from all edges within a network x, x\$mel should be used as the first argument to get.edge.attribute; get.edge.value is a convenience function which does this automatically. As of v1.7.2, if a network object is passed to get.edge.attribute it will automatically call get.edge.value instead of returning NULL. When the parameters na. omit, or deleted. edges. omit are used, the position index of the attribute values returned will not correspond to the vertex/edge id. To preserved backward compatibility, if the edge attribute attrname does not exist for any edge, get.edge.attribute will still return NULL even if null.na=TRUE

network.vertex.names is a convenience function to extract the "vertex.names" attribute from all vertices.

The set.attribute functions allow one to set the values of edge, network, or vertex attributes. set. edge. value is a convenience function which allows edge attributes to be given in adjacency matrix form, and the assignment form of network.vertex.names is likewise a convenient frontend to set.vertex.attribute for vertex names. The delete.attribute functions, by contrast, remove the named attribute from the network, from all edges, or from all vertices (as appropriate). If attrname is a vector of attribute names, each will be removed in turn. These functions modify their arguments in place, although a pointer to the modified object is also (invisibly) returned.

Additional practical example of how to load and attach attributes are on the [loading.attributes](#page-33-1) page.

Some attribute assignment/extraction can be performed conveniently through the various extraction/replacement operators, although they may be less efficient. See the associated man page for details.

#### Value

For the list.attributes methods, a vector containing attribute names. For the get.attribute methods, a list containing the values of the attribute in question (or simply the value itself, for get.network.attribute). For the set.attribute and delete.attribute methods, a pointer to the updated network object.

## Note

As of version 1.9 the set.vertex.attribute function can accept and modify multiple attributes in a single call to improve efficiency. For this case attrname can be a list or vector of attribute names and value is a list of values corresponding to the elements of attrname (can also be a list of lists of values if elements in v should have different values).

## Author(s)

Carter T. Butts <br/>buttsc@uci.edu>

## References

Butts, C. T. (2008). "network: a Package for Managing Relational Data in R." *Journal of Statistical Software*, 24(2). <http://www.jstatsoft.org/v24/i02/>

## See Also

[loading.attributes](#page-33-1),[network](#page-38-1), [as.network.matrix](#page-13-1), [as.sociomatrix](#page-15-1), [as.matrix.network](#page-11-1), [network.extraction](#page-48-1)

```
#Create a network with three edges
m - matrix(0, 3, 3)m[1,2]<-1; m[2,3]<-1; m[3,1]<-1
g<-network(m)
#Create a matrix of values corresponding to edges
mm<-mmm[1,2]<-7; mm[2,3]<-4; mm[3,1]<-2
#Assign some attributes
set.edge.attribute(g,"myeval",3:5)
set.edge.value(g,"myeval2",mm)
set.network.attribute(g,"mygval","boo")
set.vertex.attribute(g,"myvval",letters[1:3])
```
## <span id="page-20-0"></span>deletion.methods 21

```
#List the attributes
list.edge.attributes(g)
list.network.attributes(g)
list.vertex.attributes(g)
#Retrieve the attributes
get.edge.attribute(g$mel,"myeval") #Note the first argument!
get.edge.value(g,"myeval") #Another way to do this
get.edge.attribute(g$mel,"myeval2")
get.network.attribute(g,"mygval")
get.vertex.attribute(g,"myvval")
network.vertex.names(g)
#Purge the attributes
delete.edge.attribute(g,"myeval")
delete.edge.attribute(g,"myeval2")
delete.network.attribute(g,"mygval")
delete.vertex.attribute(g,"myvval")
#Verify that the attributes are gone
list.edge.attributes(g)
list.network.attributes(g)
list.vertex.attributes(g)
#Note that we can do similar things using operators
g %n% "mygval" <- "boo" #Set attributes, as above
g %v% "myvval" <- letters[1:3]
g %e% "myeval" <- mm
g[,,names.eval="myeval"] <- mm #Another way to do this
g %n% "mygval" #Retrieve the attributes
g %v% "myvval"
g %e% "mevval"
as.sociomatrix(g, "myeval") # Or like this
```
deletion.methods *Remove Elements from a Network Object*

#### <span id="page-20-1"></span>Description

delete.edges removes one or more edges (specified by their internal ID numbers) from a network; delete.vertices performs the same task for vertices (removing all associated edges in the process).

#### Usage

```
delete.edges(x, eid)
```
delete.vertices(x, vid)

#### Arguments

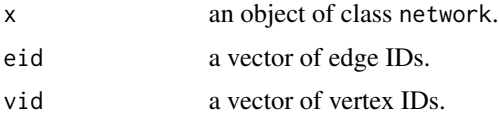

## Details

Note that an edge's ID number corresponds to its order within  $x$ \$mel. To determine edge IDs, see [get.edgeIDs](#page-27-1). Likewise, vertex ID numbers reflect the order with which vertices are listed internally (e.g., the order of x\$oel and x\$iel, or that used by as.matrix.network.adjacency). When vertices are removed from a network, all edges having those vertices as endpoints are removed as well. When edges are removed, the remaining edge ids are NOT permuted and NULL elements will be left on the list of edges, which may complicate some functions that require eids (such as [set.edge.attribute](#page-17-1)). The function [valid.eids](#page-74-1) provides a means to determine the set of valid (non-NULL) edge ids.

Edges can also be added/removed via the extraction/replacement operators. See the associated man page for details.

## Value

Invisibly, a pointer to the updated network; these functions modify their arguments in place.

#### Author(s)

Carter T. Butts < buttsc@uci.edu>

## References

Butts, C. T. (2008). "network: a Package for Managing Relational Data in R." *Journal of Statistical Software*, 24(2). <http://www.jstatsoft.org/v24/i02/>

## See Also

[get.edgeIDs](#page-27-1), [network.extraction](#page-48-1), [valid.eids](#page-74-1)

#### Examples

```
#Create a network with three edges
m - matrix(0, 3, 3)m[1,2]<-1; m[2,3]<-1; m[3,1]<-1
g<-network(m)
as.matrix.network(g)
delete.edges(g,2) #Remove an edge
as.matrix.network(g)
delete.vertices(g,2) #Remove a vertex
as.matrix.network(g)
```
#Can also remove edges using extraction/replacement operators

## <span id="page-22-0"></span>edgeset.constructors 23

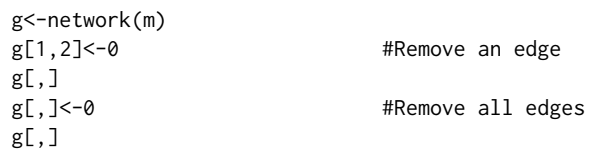

<span id="page-22-2"></span>edgeset.constructors *Edgeset Constructors for Network Objects*

## <span id="page-22-1"></span>Description

These functions convert relational data in matrix form to network edge sets.

## Usage

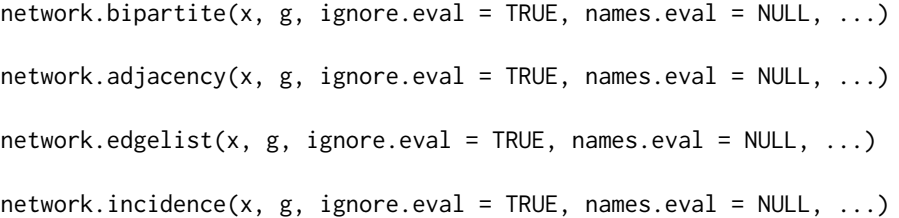

## Arguments

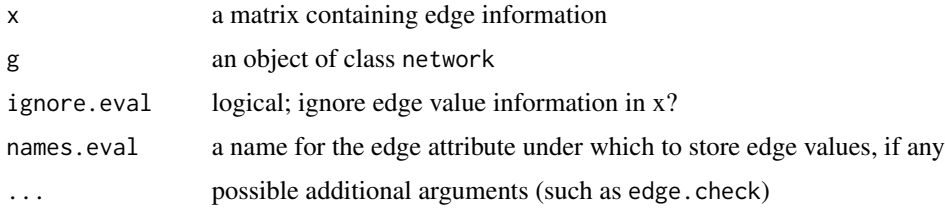

## Details

Each of the above functions takes a network and a matrix as input, and modifies the supplied network object by adding the appropriate edges. network.adjacency takes x to be an adjacency matrix; network.edgelist takes x to be an edgelist matrix; and network.incidence takes x to be an incidence matrix. network.bipartite takes x to be a two-mode adjacency matrix where rows and columns reflect each respective mode (conventionally, actors and events); If ignore.eval==FALSE, (non-zero) edge values are stored as edgewise attributes with name names.eval. The edge.check argument can be added via ... and will be passed to [add.edges](#page-4-1).

Edgelist matrices to be used with network.edgelist should have one row per edge, with the first two columns indicating the sender and receiver of each edge (respectively). Edge values may be provided in additional columns. The edge attributes will be created with names corresponding to the column names unless alternate names are provided via names.eval. The vertices specified in the first two columns, which can be characters, are added to the network in default sort order. The edges are added in the order specified by the edgelist matrix.

Incidence matrices should contain one row per vertex, with one column per edge. A non-zero entry in the matrix means that the edge with the id corresponding to the column index will have an incident vertex with an id corresponding to the row index. In the directed case, negative cell values are taken to indicate tail vertices, while positive values indicate head vertices.

Results similar to network.adjacency can also be obtained by means of extraction/replacement operators. See the associated man page for details.

#### Value

Invisibly, an object of class network; these functions modify their argument in place.

## Author(s)

Carter T. Butts <br/>buttsc@uci.edu> and David Hunter <dhunter@stat.psu.edu>

## References

Butts, C. T. (2008). "network: a Package for Managing Relational Data in R." *Journal of Statistical Software*, 24(2). <http://www.jstatsoft.org/v24/i02/>

## See Also

[loading.attributes](#page-33-1), [network](#page-38-1), [network.initialize](#page-52-1), [add.edges](#page-4-1), [network.extraction](#page-48-1)

```
#Create an arbitrary adjacency matrix
m<-matrix(rbinom(25,1,0.5),5,5)
diag(m)<-0
g<-network.initialize(5) #Initialize the network
network.adjacency(m,g) #Import the edge data
#Do the same thing, using replacement operators
g<-network.initialize(5)
g[,]<-m
# load edges from a data.frame via network.edgelist
edata <- data.frame(
 tails=c(1,2,3),
 heads=c(2,3,1),love=c('yes','no','maybe'),
 hate=c(3,-5,2),
 stringsAsFactors=FALSE
 )
g<-network.edgelist(edata,network.initialize(4),ignore.eval=FALSE)
as.sociomatrix(g,attrname='hate')
g%e%'love'
```

```
# load edges from an incidence matrix
inci<-matrix(c(1,1,0,0, 0,1,1,0, 1,0,1,0),ncol=3,byrow=FALSE)
inci
g<-network.incidence(inci,network.initialize(4,directed=FALSE))
as.matrix(g)
# load in biparite dataframe with weights
bipMat<-data.frame(
       event1=c(1,2,1,0),
        event2=c(0,0,3,0),
        event3=c(1,1,0,4),
        row.names=c("a","b","c","d"))
net<-network(bipMat,matrix.type='bipartite',ignore.eval=FALSE,names.eval='pies')
as.matrix(net,attername='pies')
```
emon *Interorganizational Search and Rescue Networks (Drabek et al.)*

## Description

Drabek et al. (1981) provide seven case studies of emergent multi-organizational networks (EMONs) in the context of search and rescue (SAR) activities. Networks of interaction frequency are reported, along with several organizational attributes.

#### Usage

data(emon)

## Format

A list of 7 [network](#page-38-1) objects:

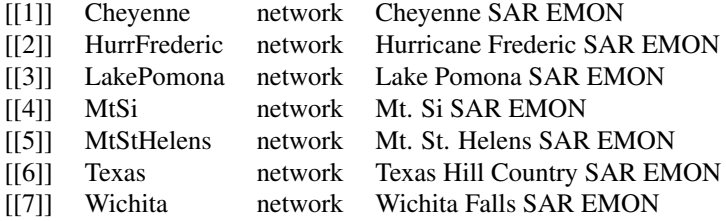

Each network has one edge attribute:

Frequency numeric Interaction frequency (1-4; 1=most frequent)

 $26$  emon

Each network also has 8 vertex attributes:

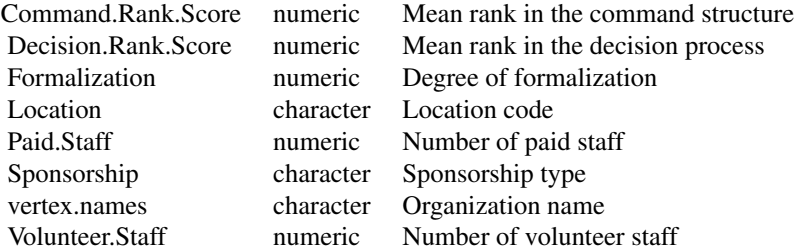

## Details

All networks collected by Drabek et al. reflect reported frequency of organizational interaction during the search and rescue effort; the  $(i,j)$  edge constitutes i's report regarding interaction with j, with non-adjacent vertices reporting no contact. Frequency is rated on a four-point scale, with 1 indicating the highest frequency of interaction. (Response options: 1="continuously", 2="about once an hour", 3="every few hours", 4="about once a day or less") This is stored within the "Frequency" edge attribute.

For each network, several covariates are recorded as vertex attributes:

- Command.Rank.Score Mean (reversed) rank for the prominence of each organization in the command structure of the response, as judged by organizational informants.
- Decision.Rank.Score Mean (reversed) rank for the prominence of each organization in decision making processes during the response, as judged by organizational informants.
- Formalization An index of organizational formalization, ranging from 0 (least formalized) to 4 (most formalized).
- **Localization** For each organization, " $L$ " if the organization was sited locally to the impact area, "NL" if the organization was not sited near the impact area, "B" if the organization was sited at both local and non-local locations.
- Paid.Staff Number of paid staff employed by each organization at the time of the response.
- Sponsorship The level at which each organization was sponsored (e.g., "City", "County", "State", "Federal", and "Private").
- vertex.names The identity of each organization.
- Volunteer.Staff Number of volunteer staff employed by each organization at the time of the response.

Note that where intervals were given by the original source, midpoints have been substituted. For detailed information regarding data coding and procedures, see Drabek et al. (1981).

#### Source

Drabek, T.E.; Tamminga, H.L.; Kilijanek, T.S.; and Adams, C.R. (1981). *Data from Managing Multiorganizational Emergency Responses: Emergent Search and Rescue Networks in Natural Disaster and Remote Area Settings.* Program on Technology, Environment, and Man Monograph 33. Institute for Behavioral Science, University of Colorado.

#### <span id="page-26-0"></span> $f$ lo  $27$

## See Also

[network](#page-38-1)

## Examples

data(emon) #Load the emon data set

```
#Plot the EMONs
par(mfrow=c(3,3))
for(i in 1:length(emon))
 plot(emon[[i]],main=names(emon)[i],edge.lwd="Frequency")
```
flo *Florentine Wedding Data (Padgett)*

## Description

This is a data set of Padgett (1994), consisting of weddings among leading Florentine families. This data is stored in symmetric adjacency matrix form.

## Usage

data(flo)

## Source

Padgett, John F. (1994). "Marriage and Elite Structure in Renaissance Florence, 1282-1500." Paper delivered to the Social Science History Association.

## References

Wasserman, S. and Faust, K. (1994) *Social Network Analysis: Methods and Applications*, Cambridge: Cambridge University Press.

#### See Also

[network](#page-38-1)

```
data(flo)
nflo<-network(flo,directed=FALSE) #Convert to network object form
all(nflo[,]==flo) #Trust, but verify
                                 #A fancy display:
plot(nflo,displaylabels=TRUE,boxed.labels=FALSE,label.cex=0.75)
```
## <span id="page-27-1"></span>Description

get.edges retrieves a list of edges incident on a given vertex; get.edgeIDs returns the internal identifiers for those edges, instead. Both allow edges to be selected based on vertex neighborhood and (optionally) an additional endpoint.

## Usage

```
get.edgeIDs(x, v, alter = NULL, neighborhood = c("out", "in",
  "combined"), na.omit = TRUE)
get.edges(x, v, alter = NULL, neighborhood = c("out", "in",
  "combined"), na.omit = TRUE)
get.dyads.eids(x, tails, heads, neighborhood = c("out", "in",
  "combined"))
```
## Arguments

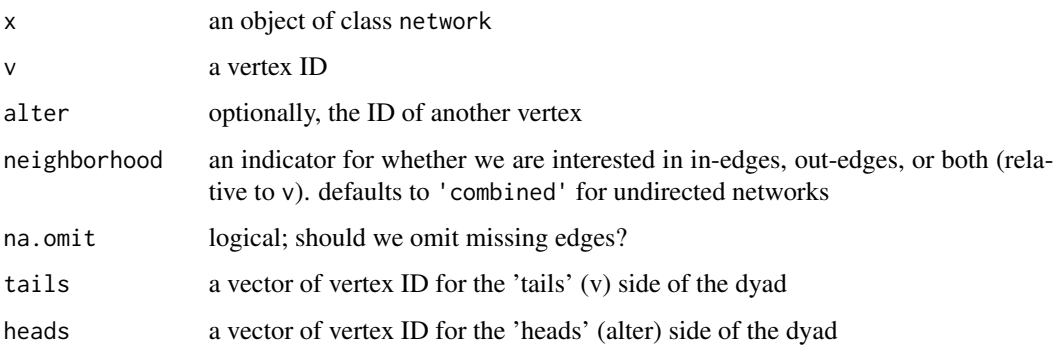

## Details

By default, get.edges returns all out-, in-, or out- and in-edges containing v. get.edgeIDs is identical, save in its return value, as it returns only the ids of the edges. Specifying a vertex in alter causes these edges to be further selected such that alter must also belong to the edge – this can be used to extract edges between two particular vertices. Omission of missing edges is accomplished via na.omit. Note that for multiplex networks, multiple edges or edge ids can be returned.

The function get.dyads.eids simplifies the process of looking up the edge ids associated with a set of 'dyads' (tail and head vertex ids) for edges. It only is intended for working with non-multiplex networks and will return a warning and NA value for any dyads that correspond to multiple edges. The value numeric $(0)$  will be returned for any dyads that do not have a corresponding edge.

## <span id="page-28-0"></span>get.inducedSubgraph 29

## Value

For get.edges, a list of edges. For get.edgeIDs, a vector of edge ID numbers. For get.dyads.eids, a list of edge IDs corresponding to the dyads defined by the vertex ids in tails and heads

## Author(s)

Carter T. Butts <br/>buttsc@uci.edu>

## References

Butts, C. T. (2008). "network: a Package for Managing Relational Data in R." *Journal of Statistical Software*, 24(2). <http://www.jstatsoft.org/v24/i02/>

## See Also

[get.neighborhood](#page-30-1), [valid.eids](#page-74-1)

## Examples

```
#Create a network with three edges
m <- matrix(0,3,3)m[1,2]<-1; m[2,3]<-1; m[3,1]<-1
g<-network(m)
get.edges(g,1,neighborhood="out")
```
get.edgeIDs(g,1,neighborhood="in")

get.inducedSubgraph *Retrieve Induced Subgraphs and Cuts*

#### Description

Given a set of vertex IDs, get. inducedSubgraph returns the subgraph induced by the specified vertices (i.e., the vertices and all associated edges). Optionally, passing a second set of alters returns the cut from the first to the second set (i.e., all edges passing between the sets), along with the associated endpoints. Alternatively, passing in a vector of edge ids will induce a subgraph containing the specified edges and their incident vertices. In all cases, the result is returned as a network object, with all attributes of the selected edges and/or vertices (and any network attributes) preserved.

#### Usage

```
get.inducedSubgraph(x, v, alters = NULL, eid = NULL)
```
x %s% v

## **Arguments**

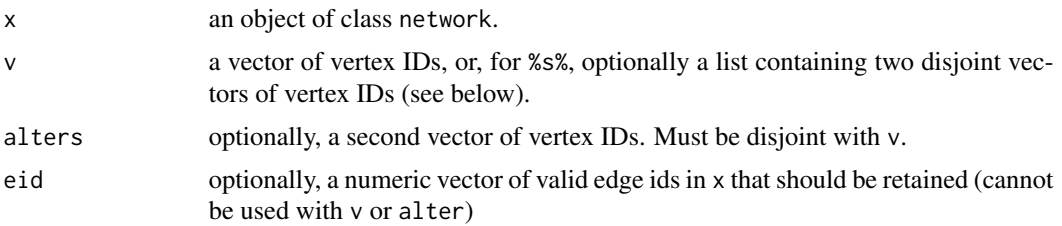

#### Details

For get.inducedSubgraph, v can be a vector of vertex IDs. If alter=NULL, the subgraph induced by these vertices is returned. Calling %s% with a single vector of vertices has an identical effect.

Where alters is specified, it must be a vector of IDs disjoint with  $v$ . Where both are given, the edges spanning v and alters are returned, along with the vertices in question. (Technically, only the edges really constitute the "cut," but the vertices are included as well.) The same result can be obtained with the %s% operator by passing a two-element list on the right hand side; the first element is then interpreted as v, and the second as alters.

When eid is specified, the v and alters argument will be ignored and the subgraph induced by the specified edges and their incident vertices will be returned.

Any network, vertex, or edge attributes for the selected network elements are retained (although features such as vertex IDs and the network size will typically change). These are copies of the elements in the original network, which is not altered by this function.

## Value

A [network](#page-38-1) object containing the induced subgraph.

## Author(s)

Carter T. Butts <br/>buttsc@uci.edu>

### See Also

[network](#page-38-1), [network.extraction](#page-48-1)

## Examples

#Load the Drabek et al. EMON data data(emon)

#For the Mt. St. Helens, EMON, several types of organizations are present: type<-emon\$MtStHelens %v% "Sponsorship"

#Plot interactions among the state organizations plot(emon\$MtStHelens %s% which(type=="State"), displaylabels=TRUE)

#Plot state/federal interactions

## <span id="page-30-0"></span>get.neighborhood 31

```
plot(emon$MtStHelens %s% list(which(type=="State"),
   which(type=="Federal")), displaylabels=TRUE)
#Plot state interactions with everyone else
plot(emon$MtStHelens %s% list(which(type=="State"),
   which(type!="State")), displaylabels=TRUE)
# plot only interactions with frequency of 2
subG2<-get.inducedSubgraph(emon$MtStHelens,
           eid=which(emon$MtStHelens%e%'Frequency'==2))
plot(subG2,edge.label='Frequency')
```
<span id="page-30-1"></span>get.neighborhood *Obtain the Neighborhood of a Given Vertex*

## Description

get.neighborhood returns the IDs of all vertices belonging to the in, out, or combined neighborhoods of v within network x.

## Usage

```
get.neighborhood(x, v, type = c("out", "in", "combined"),
 na.omit = TRUE)
```
#### **Arguments**

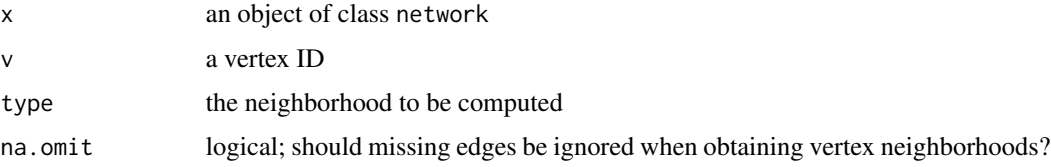

## Details

Note that the combined neighborhood is the union of the in and out neighborhoods – as such, no vertex will appear twice.

## Value

A vector containing the vertex IDs for the chosen neighborhood.

## Author(s)

Carter T. Butts <br/>buttsc@uci.edu>

## <span id="page-31-0"></span>References

Butts, C. T. (2008). "network: a Package for Managing Relational Data in R." *Journal of Statistical Software*, 24(2). <http://www.jstatsoft.org/v24/i02/>

Wasserman, S. and Faust, K. 1994. *Social Network Analysis: Methods and Applications.* Cambridge: Cambridge University Press.

## See Also

[get.edges](#page-27-2), [is.adjacent](#page-32-1)

## Examples

```
#Create a network with three edges
m <- matrix(0,3,3)m[1,2]<-1; m[2,3]<-1; m[3,1]<-1
g<-network(m)
#Examine the neighborhood of vertex 1
get.neighborhood(g,1,"out")
get.neighborhood(g,1,"in")
get.neighborhood(g,1,"combined")
```
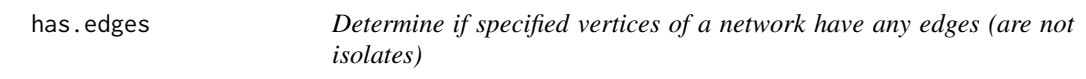

## Description

Returns a logical value for each specified vertex, indicating if it has any incident (in or out) edges. Checks all vertices by default

## Usage

```
has.edges(net, v = seq_len(network.size(net)))
```
#### Arguments

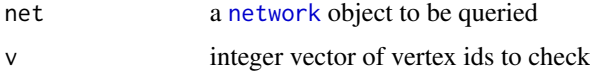

## Value

returns a logical vector with the same length as v, with TRUE if the vertex is involved in any edges, FALSE if it is an isolate.

#### <span id="page-32-0"></span>is.adjacent 33

#### Author(s)

skyebend

#### Examples

```
test<-network.initialize(5)
test[1,2]<-1
has.edges(test)
has.edges(test,v=5)
```
<span id="page-32-1"></span>

#### is.adjacent *Determine Whether Two Vertices Are Adjacent*

#### Description

is. adjacent returns TRUE iff vi is adjacent to  $vj$  in x. Missing edges may be omitted or not, as per na.omit.

## Usage

is.adjacent(x, vi, vj, na.omit = FALSE)

#### Arguments

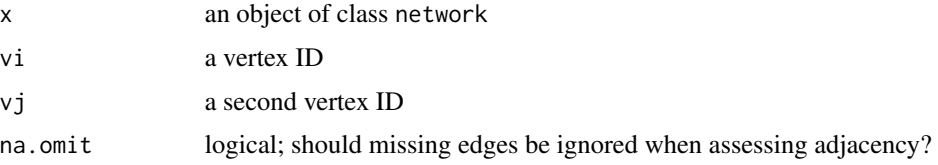

#### Details

Vertex  $v$  is said to be adjacent to vertex  $v'$  within directed network  $G$  iff there exists some edge whose tail set contains  $v$  and whose head set contains  $v'$ . In the undirected case, head and tail sets are exchangeable, and thus  $v$  is adjacent to  $v'$  if there exists an edge such that  $v$  belongs to one endpoint set and  $v'$  belongs to the other. (In dyadic graphs, these sets are of cardinality 1, but this may not be the case where hyperedges are admitted.)

If an edge which would make  $v$  and  $v'$  adjacent is marked as missing (via its na attribute), then the behavior of is.adjacent depends upon na.omit. If na.omit==FALSE (the default), then the return value is considered to be NA unless there is also *another* edge from  $v$  to  $v'$  which is *not* missing (in which case the two are clearly adjacent). If na. omit==TRUE, on the other hand the missing edge is simply disregarded in assessing adjacency (i.e., it effectively treated as not present). It is important not to confuse "not present" with "missing" in this context: the former indicates that the edge in question does not belong to the network, while the latter indicates that the state of the corresponding

<span id="page-33-0"></span>edge is regarded as unknown. By default, all edge states are assumed "known" unless otherwise indicated (by setting the edge's na attribute to TRUE; see [attribute.methods](#page-17-2)).

Adjacency can also be determined via the extraction/replacement operators. See the associated man page for details.

## Value

A logical, giving the status of the (i,j) edge

## Note

Prior to version 1.4, na.omit was set to TRUE by default.

#### Author(s)

Carter T. Butts <br/>buttsc@uci.edu>

## References

Butts, C. T. (2008). "network: a Package for Managing Relational Data in R." *Journal of Statistical Software*, 24(2). <http://www.jstatsoft.org/v24/i02/>

Wasserman, S. and Faust, K. 1994. *Social Network Analysis: Methods and Applications*. Cambridge: Cambridge University Press.

#### See Also

[get.neighborhood](#page-30-1), [network.extraction](#page-48-1), [attribute.methods](#page-17-2)

## Examples

```
#Create a very simple graph
g<-network.initialize(3)
add.edge(g,1,2)
is.adjacent(g,1,2) #TRUE
is.adjacent(g,2,1) #FALSE
g[1,2] == 1 #TRUE
g[2,1]==1 #FALSE
```
<span id="page-33-1"></span>loading.attributes *Examples of how to load vertex and edge attributes into networks*

## Description

Additional examples of how to manipulate network attributes using the functions documented in [attribute.methods](#page-17-2)

#### loading.attributes 35

#### Details

The [attribute.methods](#page-17-2) documentation gives details about the use of the specific network attribute methods such as get.vertex.attribute and set.edge.attribute. This document gives examples of how to load in and attach attribute data, drawing heavily on material from the Sunbelt statnet workshops <https://github.com/statnet/Workshops/wiki>.

The examples section below give a quick overview of:

- Loading in a matrix
- Attaching vertex attributes
- Attaching edge atributes from a matrix
- Loading in an edgelist
- Attaching edge atributes from an edgelist

The [read.table](#page-0-0) documentation provides more information about reading data in from various tabular file formats prior to loading into a network. Note that the output is usually a [data.frame](#page-0-0) object in which each columns is represented as a [factor](#page-0-0). This means that in some cases when the output is directly loaded into a network the variable values will appear as factor level numbers instead of text values. The stringsAsFactors=FALSE flag may help with this, but some columns may need to be converted using as.numeric or as.character where appropriate.

## References

Acton, R. M., Jasny, L (2012) *An Introduction to Network Analysis with R and statnet* Sunbelt XXXII Workshop Series, March 13, 2012.

Butts, C. T. (2008). "network: a Package for Managing Relational Data in R." *Journal of Statistical Software*, 24(2). <http://www.jstatsoft.org/v24/i02/>

#### See Also

[attribute.methods](#page-17-2), [as.network.matrix](#page-13-1), [as.sociomatrix](#page-15-1), [as.matrix.network](#page-11-1), [network.extraction](#page-48-1)

```
# read in a relational data adjacency matrix
```

```
# LOADING IN A MATRIX
## Not run:
# can download matrix file from
# https://statnet.csde.washington.edu/trac/raw-attachment/wiki/Resources/relationalData.csv
# and download vertex attribute file from
# https://statnet.csde.washington.edu/trac/raw-attachment/wiki/Resources/vertexAttributes.csv
# load in relation matrix from file
relations <- read.csv("relationalData.csv", header=FALSE, stringsAsFactors=FALSE)
```

```
# convert to matrix format from data frame
relations <- as.matrix(relations)
```

```
# load in vertex attributes
nodeInfo <- read.csv("vertexAttributes.csv",header=TRUE,stringsAsFactors=FALSE)
## End(Not run)
print(relations) # peek at matrix
print(nodeInfo) # peek at attribute data
# Since our relational data has no row/column names, let's set them now
rownames(relations) <- nodeInfo$name
colnames(relations) <- nodeInfo$name
# create undirected network object from matrix
nrelations<-network(relations,directed=FALSE)
# it read in vertex names from matrix col names ...
network.vertex.names(nrelations)
# ATTACHING VERTEX ATTRIBUTES
# ... but could also set vertex.names with
nrelations%v%'vertex.names'<- nodeInfo$name
# load in other attributes
nrelations%v%"age" <- nodeInfo$age
nrelations%v%"sex" <- nodeInfo$sex
nrelations%v%"handed" <- nodeInfo$handed
nrelations%v%"lastDocVisit" <- nodeInfo$lastDocVisit
# Note: order of attributes in the data frame MUST match vertex ids
# otherwise the attribute will get assigned to the wrong vertex
# check that they got loaded
list.vertex.attributes(nrelations)
# what if we had an adjaceny matrix like:
valuedMat<-matrix(c(1,2,3, 2,0,9.5,1,5,0),ncol=3,byrow=TRUE)
valuedMat
# make a network from it
valuedNet<-network(valuedMat,loops=TRUE,directed=TRUE)
# print it back out ...
as.matrix(valuedNet)
# wait, where did the values go!!?
# LOADING A MATRIX WITH VALUES
# to construct net from matrix with values:
```
## loading.attributes 37

```
valuedNet<-network(valuedMat,loops=TRUE,directed=TRUE,
            ignore.eval=FALSE,names.eval='myEdgeWeight')
# also have to specify the name of the attribute when converting to matrix
as.matrix(valuedNet,attrname='myEdgeWeight')
# ATTACHING EDGE ATTRIBUTES FROM A MATRIX
# maybe we have edge attributes of a different sort in another matrix like:
edgeAttrs<-matrix(c("B","Z","Q","W","A","E","L","P","A"),ncol=3,byrow=TRUE)
edgeAttrs
# we can still attach them
valuedNet<-set.edge.value(valuedNet,'someLetters',edgeAttrs)
# and extract them
as.matrix(valuedNet,attrname='someLetters')
valuedNet%e%'someLetters'
# but notice that some of the values didn't get used
# the ("A"s are missing) because there were no corresponding edges (loops)
# for the attribute to be attached to
# ATTACHING EDGE ATTRIBUTES FROM A LIST
# it is also possible to attach edge attributes directly from a list
edgeCols<-c("red","green","blue","orange","pink","brown","gray")
valuedNet<-set.edge.attribute(valuedNet,"edgeColors",edgeCols)
# but this can be risky, because we may not know the ordering of the edges,
# (especially if some have been deleted). Does "green" go with the edge from
# 1 to 2, or from 3 to 1?
# Usually if the edge data is only availible in list form, it is safer to construct
# the network from an edgelist in the first place
# LOADING IN AN EDGELIST
# pretend we just loaded in this data.frame from a file
elData<-data.frame(
  from_id=c("1","2","3","1","3","1","2"),
  to_id=c("1", "1", "1", "2", "2", "3", "3"),
  myEdgeWeight=c(1, 2, 1, 2, 5, 3, 9.5),
  someLetters=c("B", "W", "L", "Z", "P", "Q", "E"),
 edgeCols=c("red","green","blue","orange","pink","brown","gray"),
 stringsAsFactors=FALSE
\mathcal{L}# peek at data
# each row corresponds to a relationship (edge) in the network
elData
```
# 38 missing.edges

```
# to make a network we just use the first two id columns
valuedNet2<-network(elData[,1:2],matrix.type='edgelist')
# print it out
as.matrix(valuedNet2)
# has right edges, but no values
# to include values (with names from the columns)
valuedNet2<-network(elData,matrix.type='edgelist',ignore.eval=FALSE)
list.edge.attributes(valuedNet2)
as.matrix(valuedNet2,attrname='someLetters')
```
missing.edges *Identifying and Counting Missing Edges in a Network Object*

### Description

network.naedgecount returns the number of edges within a network object which are flagged as missing. The is.na network method returns a new network containing the missing edges.

#### Usage

## S3 method for class 'network' is.na(x)

network.naedgecount(x, ...)

#### Arguments

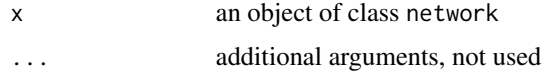

### Details

The missingness of an edge is controlled by its na attribute (which is mandatory for all edges); network.naedgecount returns the number of edges for which na==TRUE. The is.na network method produces a new network object whose edges correspond to the missing (na==TRUE) edges of the original object, and is thus a covenient method of extracting detailed missingness information on the entire network. The network returned by is.na is guaranteed to have the same base network attributes (directedness, loopness, hypergraphicity, multiplexity, and bipartite constraint) as the original network object, but no other information is copied; note too that edge IDs are *not* preserved by this process (although adjacency obviously is). Since the resulting object is a [network](#page-38-0), standard coercion, print/summary, and other methods can be applied to it in the usual fashion.

#### network 39

It should be borne in mind that "missingness" in the sense used here reflects the assertion that an edge's presence or absence is unknown, *not* that said edge is known not to be present. Thus, the na count for an empty graph is properly 0, since all edges are known to be absent. Edges can be flagged as missing by setting their na attribute to TRUE using [set.edge.attribute](#page-17-0), or by appropriate use of the network assignment operators; see below for an example of the latter.

# Value

is.na(x) returns a network object, and network.naedgecount(x) returns the number of missing edges.

## Author(s)

Carter T. Butts <br/>buttsc@uci.edu>

## References

Butts, C. T. (2008). "network: a Package for Managing Relational Data in R." *Journal of Statistical Software*, 24(2). <http://www.jstatsoft.org/v24/i02/>

## See Also

[network.edgecount](#page-45-0), [get.network.attribute](#page-17-0), is.adjacent, [is.na](#page-0-0)

# Examples

```
#Create an empty network with no missing data
g<-network.initialize(5)
g[,] \qquad #No edges present....
network.naedgecount(g)==0 #Edges not present are not "missing"!
#Now, add some missing edges
g[1,,add.edges=TRUE]<-NA #Establish that 1's ties are unknown
g[,] #Observe the missing elements
is.na(g) \qquad #Observe in network form
network.naedgecount(g)==4 #These elements do count!
network.edgecount(is.na(g)) #Same as above
```
<span id="page-38-0"></span>network *Network Objects*

### Description

Construct, coerce to, test for and print network objects.

# Usage

```
is.network(x)
as.network(x, ...)
network(x, vertex.attr = NULL, vertex.attrnames = NULL,
 directed = TRUE, hyper = FALSE, loops = FALSE, multiple = FALSE,
 bipartite = FALSE, ...)
network.copy(x)
## S3 method for class 'network'
print(x, matrix-type = which_matrix.type(x),mixingmatrices = FALSE, na.omit = TRUE, print.adj = FALSE, ...)
## S3 method for class 'network'
summary(object, na.omit = TRUE,
 mixingmatrices = FALSE, print.adj = TRUE, ...)
```
# Arguments

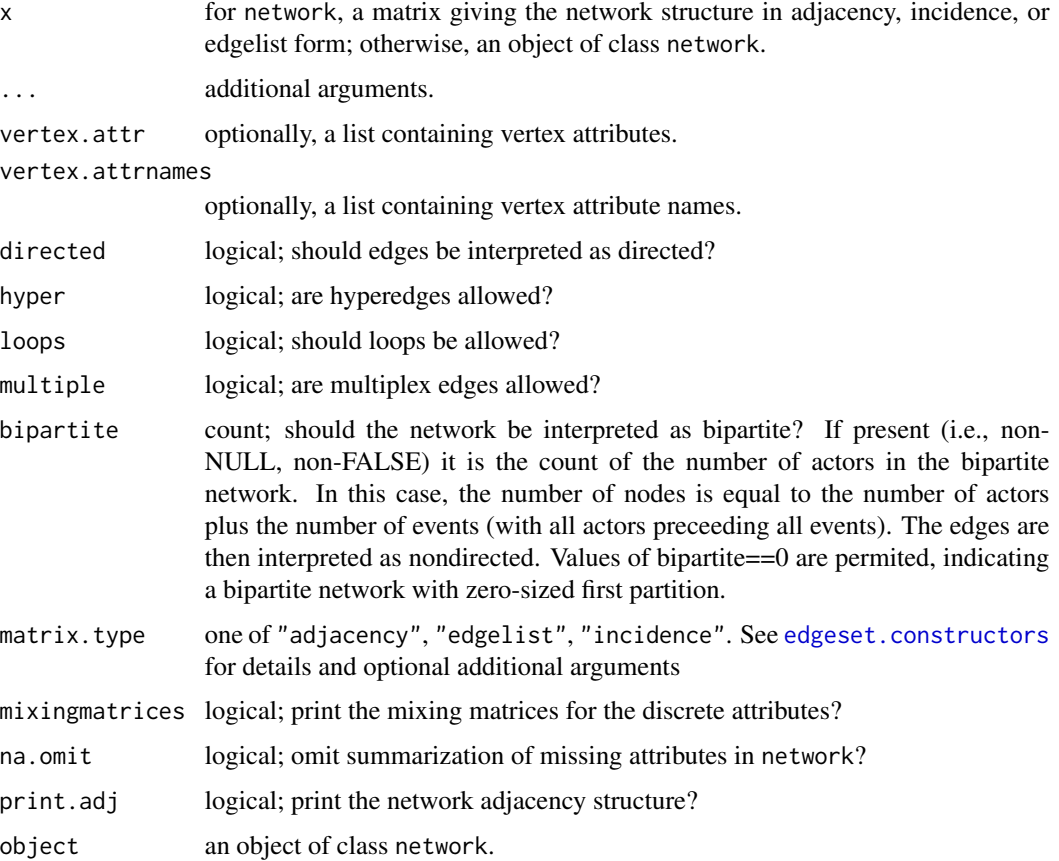

#### network and the set of the set of the set of the set of the set of the set of the set of the set of the set of the set of the set of the set of the set of the set of the set of the set of the set of the set of the set of t

#### Details

network constructs a network class object from a matrix representation. If the matrix.type parameter is not specified, it will make a guess as to the intended edgeset.constructors function to call based on the format of these input matrices. If the class of  $x$  is not a matrix, network construction can be dispatched to other methods. For example, If the ergm package is loaded, network() can function as a shorthand for as.network.numeric with x as an integer specifying the number of nodes to be created in the random graph.

If the ergm package is loaded, network can function as a shorthand for as.network.numeric if x is an integer specifying the number of nodes. See the help page for as network.numeric in ergm package for details.

network.copy creates a new network object which duplicates its supplied argument. (Direct assignment with <- should be used rather than network.copy in most cases.)

as.network tries to coerce its argument to a network, using the as.network.matrix functions if x is a matrix. (If the argument is already a network object, it is returned as-is and all other arguments are ignored.)

is.network tests whether its argument is a network (in the sense that it has class network).

print.network prints a network object in one of several possible formats. It also prints the list of global attributes of the network.

summary.network provides similar information.

## Value

network, as.network, and print.network all return a network class object; is.network returns TRUE or FALSE.

### **Note**

Between versions 0.5 and 1.2, direct assignment of a network object created a pointer to the original object, rather than a copy. As of version 1.2, direct assignment behaves in the same manner as network.copy. Direct use of the latter is thus superfluous in most situations, and is discouraged.

Many of the network package functions modify their network object arguments in-place. For example, set.network.attribute(net,"myVal",5) will have the same effect as net<-set.network.attribute(net,"myVal' Unfortunately, the current implementation of in-place assignment breaks when the network argument is an element of a list or a named part of another object. So set.network.attribute(myListOfNetworks[[1]],"myVal", will silently fail to modify its network argument, likely leading to incorrect output.

## Author(s)

Carter T. Butts <br/>buttsc@uci.edu> and David Hunter <dhunter@stat.psu.edu>

### References

Butts, C. T. (2008). "network: a Package for Managing Relational Data in R." *Journal of Statistical Software*, 24(2). <http://www.jstatsoft.org/v24/i02/>

# See Also

```
network.initialize, attribute.methods, as.network.matrix, as.matrix.network, deletion.methods,
edgeset.constructors, network.indicators, plot.network
```
# Examples

```
m <- matrix(rbinom(25,1,.4),5,5)
diag(m) <- 0
g <- network(m, directed=FALSE)
summary(g)
h <- network.copy(g) #Note: same as h<-g
summary(h)
```
<span id="page-41-0"></span>network.arrow *Add Arrows or Segments to a Plot*

## Description

network.arrow draws a segment or arrow between two pairs of points; unlike [arrows](#page-0-0) or [segments](#page-0-0), the new plot element is drawn as a polygon.

### Usage

```
network.array(<math>x0, y0, x1, y1, length = 0.1, angle = 20, width = 0.01,col = 1, border = 1, lty = 1, offset.head = 0, offset.tail = 0,
  arrowhead = TRUE, curve = 0, edge.steps = 50, ...)
```
### Arguments

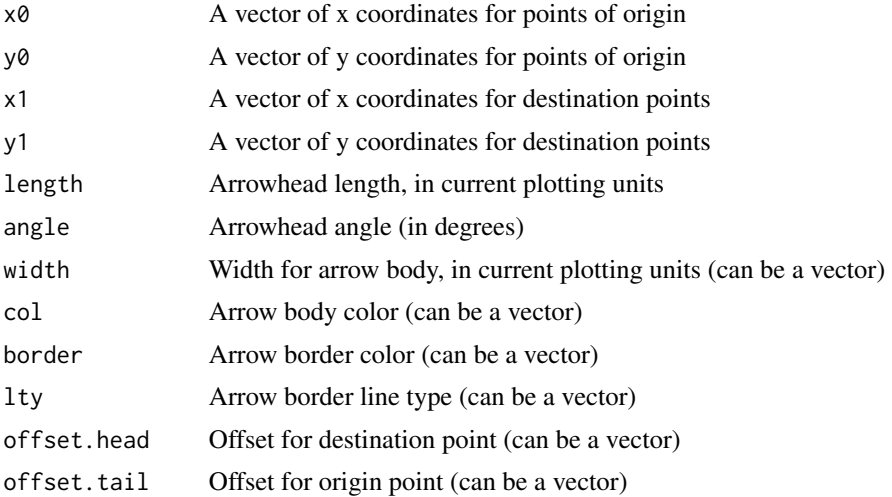

## network.arrow 43

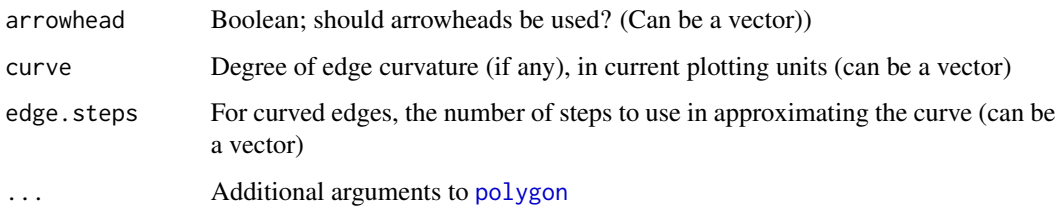

### Details

network.arrow provides a useful extension of [segments](#page-0-0) and [arrows](#page-0-0) when fine control is needed over the resulting display. (The results also look better.) Note that edge curvature is quadratic, with curve providing the maximum horizontal deviation of the edge (left-handed). Head/tail offsets are used to adjust the end/start points of an edge, relative to the baseline coordinates; these are useful for functions like [plot.network](#page-63-0), which need to draw edges incident to vertices of varying radii.

## Value

None.

### Note

network.arrow is a direct adaptation of [gplot.arrow](#page-0-0) from the sna package.

# Author(s)

Carter T. Butts <br/>buttsc@uci.edu>

# References

Butts, C. T. (2008). "network: a Package for Managing Relational Data in R." *Journal of Statistical Software*, 24(2). <http://www.jstatsoft.org/v24/i02/>

## See Also

[plot.network](#page-63-0), [network.loop](#page-56-0), [polygon](#page-0-0)

# Examples

```
#Plot two points
plot(1:2,1:2)
#Add an edge
network.arrow(1,1,2,2,width=0.01,col="red",border="black")
```
### Description

network.density computes the density of its argument.

### Usage

```
network.density(x, na omit = TRUE, discount.bipartite = FALSE)
```
#### Arguments

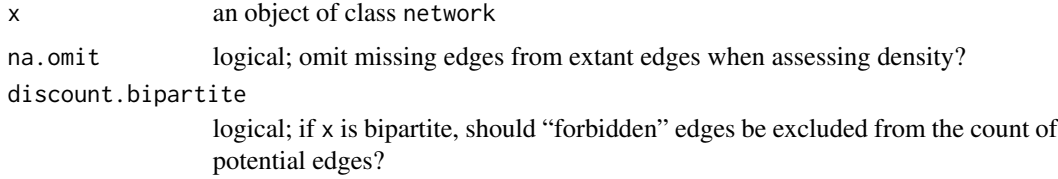

## Details

The density of a network is defined as the ratio of extant edges to potential edges. We do not currently consider edge values; missing edges are omitted from extent (but not potential) edge count when na.omit==TRUE.

# Value

The network density.

### Warning

network.density relies on network attributes (see [network.indicators\)](#page-50-0) to determine the properties of the underlying network object. If these are set incorrectly (e.g., multiple edges in a non-multiplex network, network coded with directed edges but set to "undirected", etc.), surprising results may ensue.

## Author(s)

Carter T. Butts <br/>buttsc@uci.edu>

## References

Butts, C. T. (2008). "network: a Package for Managing Relational Data in R." *Journal of Statistical Software*, 24(2). <http://www.jstatsoft.org/v24/i02/>

Wasserman, S. and Faust, K. (1994). *Social Network Analysis: Methods and Applications.* Cambridge: Cambridge University Press.

# network.dyadcount 45

### See Also

[network.edgecount](#page-45-0), [network.size](#page-60-0)

### Examples

```
#Create an arbitrary adjacency matrix
m<-matrix(rbinom(25,1,0.5),5,5)
diag(m)<-0
g<-network.initialize(5) #Initialize the network
network.density(g) #Calculate the density
```
network.dyadcount *Return the Number of (Possibly Directed) Dyads in a Network Object*

# Description

network.dyadcount returns the number of possible dyads within a network, removing those flagged as missing if desired. If the network is directed, directed dyads are counted accordingly.

### Usage

## S3 method for class 'network'  $network.dyadcount(x, naomit = TRUE, ...)$ 

#### Arguments

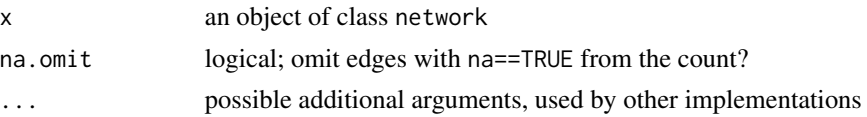

### Details

The return value network.dyadcount is equal to the number of dyads, minus the number of NULL edges (and missing edges, if na.  $omit==TRUE$ ). If x is directed, the number of directed dyads is returned. If the network allows loops, the number of possible entries on the diagnonal is added. Allthough the function does not give an error on multiplex networks or hypergraphs, the results probably don't make sense.

# Value

The number of dyads in the network

#### Author(s)

Mark S. Handcock <handcock@stat.washington.edu>, skyebend

### References

Butts, C. T. (2008). "network: a Package for Managing Relational Data in R." *Journal of Statistical Software*, 24(2). <http://www.jstatsoft.org/v24/i02/>

### See Also

[get.network.attribute](#page-17-0), [network.edgecount](#page-45-0), [is.directed](#page-50-1)

## Examples

```
#Create a directed network with three edges
m <- matrix(0,3,3)m[1,2]<-1; m[2,3]<-1; m[3,1]<-1
g<-network(m)
network.dyadcount(g)==6 #Verify the directed dyad count
g<-network(m|t(m),directed=FALSE)
network.dyadcount(g)==3 #nC2 in undirected case
```
<span id="page-45-0"></span>network.edgecount *Return the Number of Edges in a Network Object*

#### Description

network.edgecount returns the number of edges within a network, removing those flagged as missing if desired.

#### Usage

```
## S3 method for class 'network'
network. edgecount(x, na.omit = TRUE, ...)
```
# Arguments

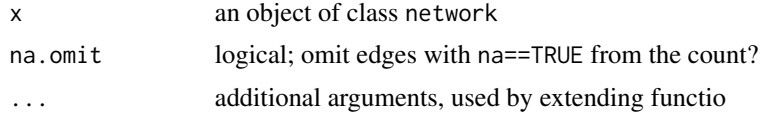

### Details

The return value is the number of distinct edges within the network object, including multiplex edges as appropriate. (So if there are 3 edges from vertex i to vertex j, each contributes to the total edge count.)

The return value network.edgecount is in the present implementation related to the (required) mnext network attribute. mnext is an internal legacy attribute that currently indicates the index number of the next edge to be added to a network object. (Do not modify it unless you enjoy unfortunate

# network.edgecount 47

surprises.) The number of edges returned by network. edgecount is equal to x%n%"mnext"-1, minus the number of NULL edges (and missing edges, if na.omit==TRUE). Note that g%n%"mnext"-1 cannot, by itself, be counted upon to be an accurate count of the number of edges! As mnext is not part of the API (and is not guaranteed to remain), users and developers are urged to use network.edgecount instead.

### Value

The number of edges

#### Warning

network.edgecount uses the real state of the network object to count edges, not the state it hypothetically should have. Thus, if you add extra edges to a non-multiplex network, directed edges to an undirected network, etc., the actual number of edges in the object will be returned (and not the number you would expect if you relied only on the putative number of possible edges as reflected by the [network.indicators\)](#page-50-0). Don't create network objects with contradictory attributes unless you know what you are doing.

## Author(s)

Carter T. Butts <br/>buttsc@uci.edu>

### References

Butts, C. T. (2008). "network: a Package for Managing Relational Data in R." *Journal of Statistical Software*, 24(2). <http://www.jstatsoft.org/v24/i02/>

# See Also

[get.network.attribute](#page-17-0)

### Examples

#Create a network with three edges  $m$   $matrix(0, 3, 3)$ m[1,2]<-1; m[2,3]<-1; m[3,1]<-1 g<-network(m) network.edgecount(g)==3 #Verify the edgecount

### Description

Draws a text labels on (or adjacent to) the line segments connecting vertices on a network plot.

## Usage

```
network.edgelabel(px0, py0, px1, py1, label, directed, loops = FALSE,
  cex, curve = 0, \ldots)
```
### Arguments

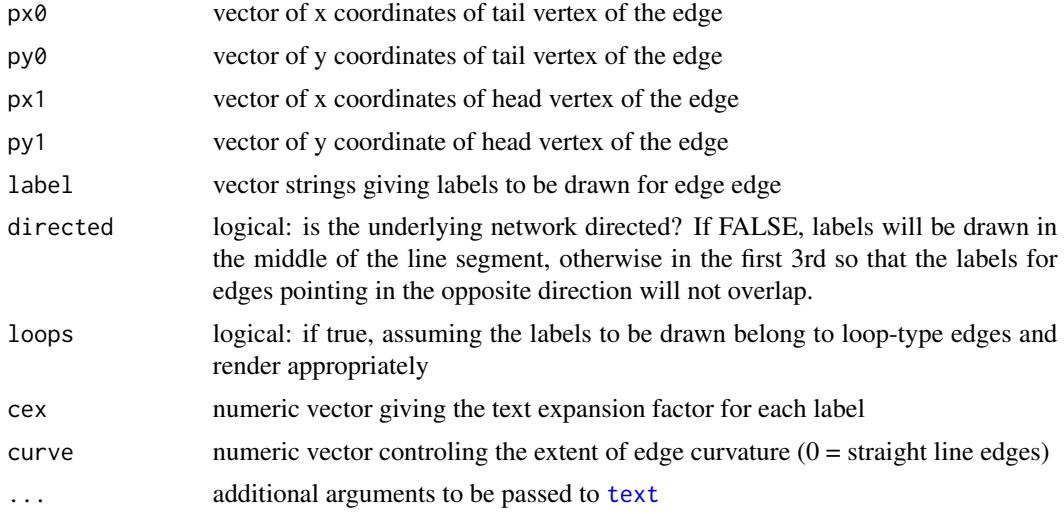

# Details

Called internally by [plot.network](#page-63-0) when edge.label parameter is used. For directed, non-curved edges, the labels are shifted towards the tail of the edge. Labels for curved edges are not shifted because opposite-direction edges curve the opposite way. Makes a crude attempt to shift labels to either side of line, and to draw the edge labels for self-loops near the vertex. No attempt is made to avoid overlap between vertex and edge labels.

# Value

no value is returned but text will be rendered on the active plot

### Author(s)

skyebend

<span id="page-48-0"></span>network.extraction *Extraction and Replacement Operators for Network Objects*

# **Description**

Various operators which allow extraction or replacement of various components of a network object.

# Usage

```
## S3 method for class 'network'
x[i, j, na.omit = FALSE]
## S3 replacement method for class 'network'
x[i, j, names.eval = NULL,
  add.edges = FALSE] <- value
x %e% attrname
x %e% attrname <- value
x %eattr% attrname
x %eattr% attrname <- value
x %n% attrname
x %n% attrname <- value
x %nattr% attrname
x %nattr% attrname <- value
x %v% attrname
x %v% attrname <- value
x %vattr% attrname
x %vattr% attrname <- value
```
## Arguments

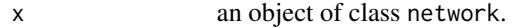

i, j indices of the vertices with respect to which adjacency is to be tested. Empty values indicate that all vertices should be employed (see below).

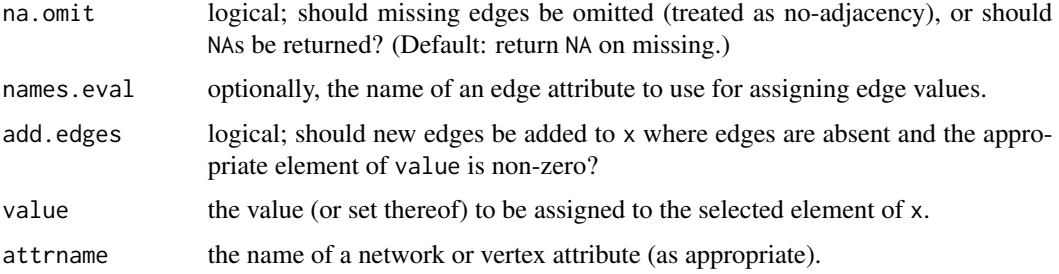

## Details

Indexing for edge extraction operates in a manner analogous to matrix objects. Thus,  $x$ [,] selects all vertex pairs,  $x[1,-5]$  selects the pairing of vertex 1 with all vertices except for 5, etc. Following this, it is acceptable for i and/or j to be logical vectors indicating which vertices are to be included. During assignment, an attempt is made to match the elements of value to the extracted pairs in an intelligent way; in particular, elements of value will be replicated if too few are supplied (allowing expressions like  $x[1, ]<-1)$ . Where names.eval==NULL, zero and non-zero values are taken to indicate the presence of absence of edges.  $x[2,4] < -6$  thus adds a single (2,4) edge to x, and  $x[2,4]$  < 0 removes such an edge (if present). If x is multiplex, assigning 0 to a vertex pair will eliminate *all* edges on that pair. Pairs are taken to be directed where is.directed(x)==TRUE, and undirected where is.directed(x)==FALSE.

If an edge attribute is specified using names.eval, then the provided values will be assigned to that attribute. When assigning values, only extant edges are employed (unless add.edges==TRUE); in the latter case, any non-zero assignment results in the addition of an edge where currently absent. If the attribute specified is not present on a given edge, it is added. Otherwise, any existing value is overwritten. The %e% operator can also be used to extract/assign edge values; in those roles, it is respectively equivalent to get.edge.value(x,attrname) and set.edge.value(x,attrname=attrname,value=value) (if value is a matrix) and set.edge.attribute(x,attrname=attrname,value=value) (if value is anything else). That is, if value is a matrix, the assignment operator treats it as an adjacency matrix; and if not, it treats it as a vector (recycled as needed) in the internal ordering of edges (i.e., edge IDs), skipping over deleted edges. In no case will attributes be assigned to nonexisted edges.

The %n% and %v% operators serve as front-ends to the network and vertex extraction/assignment functions (respectively). In the extraction case, x %n% attrname is equivalent to get.network.attribute(x,attrname), with x % x% attrname corresponding to get.vertex.attribute(x,attrname). In assignment, the respective equivalences are to set.network.attribute(x,attrname,value) and set.vertex.attribute(x,attrname,value) Note that the "%%" assignment forms are generally slower than the named versions of the functions beause they will trigger an additional internal copy of the network object.

The %eattr%, %nattr%, and %vattr% operators are equivalent to %e%, %n%, and %v% (respectively). The short forms are more succinct, but may produce less readable code.

### Value

The extracted data, or none.

## Author(s)

Carter T. Butts <br/>buttsc@uci.edu>

## network.indicators 51

### References

```
Butts, C. T. (2008). "network: a Package for Managing Relational Data in R." Journal of Statistical
Software, 24(2). http://www.jstatsoft.org/v24/i02/
```
### See Also

[is.adjacent](#page-32-0), [as.sociomatrix](#page-15-0), [attribute.methods](#page-17-1), [add.edges](#page-4-0), [network.operators](#page-57-0), and [get.inducedSubgraph](#page-28-0)

## Examples

```
#Create a random graph (inefficiently)
g<-network.initialize(10)
g[,]<-matrix(rbinom(100,1,0.1),10,10)
plot(g)
#Demonstrate edge addition/deletion
g[,]<-0
g[1,]<-1
g[2:3,6:7]<-1
g[,]
#Set edge values
g[,,names.eval="boo"]<-5
as.sociomatrix(g,"boo")
#Assign edge values from a vector
g %e% "hoo" <- "wah"
g %e% "hoo"
g %e% "om" <- c("wow","whee")
g %e% "om"
#Assign edge values as a sociomatrix
g %e% "age" <- matrix(1:100, 10, 10)
g %e% "age"
as.sociomatrix(g,"age")
#Set/retrieve network and vertex attributes
g %n% "blah" <- "Pork!" #The other white meat?
g %n% "blah" == "Pork!" #TRUE!
g %v% "foo" <- letters[10:1] #Letter the vertices
g %v% "foo" == letters[10:1] #All TRUE
```
<span id="page-50-0"></span>network.indicators *Indicator Functions for Network Properties*

### <span id="page-50-1"></span>Description

Various indicators for properties of network class objects.

### Usage

has.loops(x) is.bipartite(x) is.directed(x) is.hyper(x) is.multiplex(x)

#### Arguments

x an object of class network

#### Details

These methods are the standard means of assessing the state of a network object; other methods can (and should) use these routines in governing their own behavior. As such, improper setting of the associated attributes may result in unpleasantly creative results. (See the edge.check argument to [add.edges](#page-4-0) for an example of code which makes use of these network properties.)

The functions themselves behave has follows:

has. loops returns TRUE iff x is allowed to contain loops (or loop-like edges, in the hypergraphic case).

is.bipartite returns TRUE iff the x has been explicitly bipartite-coded. Values of bipartite=NULL, and bipartite=FALSE will evaluate to FALSE, numeric values of bipartite>=0 will evaluate to TRUE. (The value bipartite==0 indicates that it is a bipartite network with a zero-sized first partition.) Note that is.bipartite refers only to the storage properties of x and how it should be treated by some algorithms; is.bipartite(x)==FALSE it does *not* mean that x cannot admit a bipartition!

is.directed returns TRUE iff the edges of x are to be interpreted as directed.

is.hyper returns TRUE iff x is allowed to contain hypergraphic edges.

is.multiplex returns TRUE iff x is allowed to contain multiplex edges.

## Value

TRUE or FALSE

## Author(s)

Carter T. Butts <br/>buttsc@uci.edu>

### References

Butts, C. T. (2008). "network: a Package for Managing Relational Data in R." *Journal of Statistical Software*, 24(2). <http://www.jstatsoft.org/v24/i02/>

# network.initialize 53

# See Also

[network](#page-38-0), [get.network.attribute](#page-17-0), set.network.attribute, [add.edges](#page-4-0)

## Examples

```
g<-network.initialize(5) #Initialize the network
is.bipartite(g)
is.directed(g)
is.hyper(g)
is.multiplex(g)
has.loops(g)
```
<span id="page-52-0"></span>network.initialize *Initialize a Network Class Object*

# Description

Create and initialize a network object with n vertices.

#### Usage

```
network.initialize(n, directed = TRUE, hyper = FALSE, loops = FALSE,
 multiple = FALSE, bipartite = FALSE)
```
# Arguments

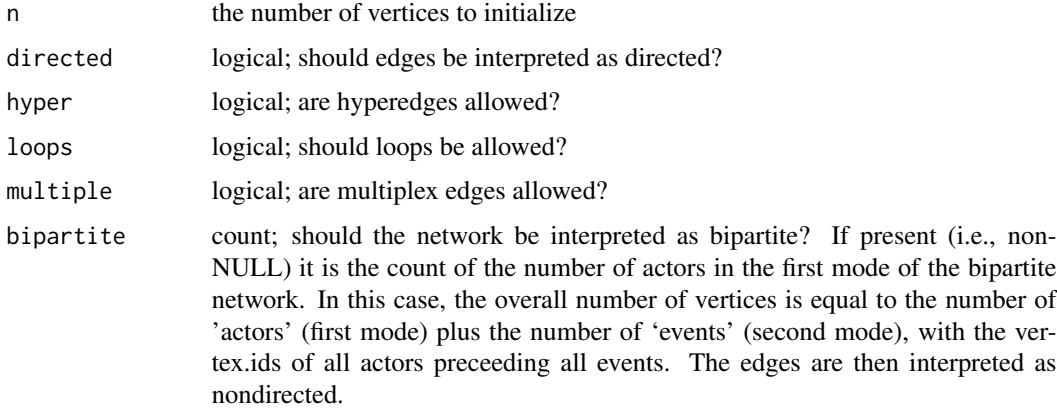

## Details

Generally, network.initialize is called by other constructor functions as part of the process of creating a network.

# Value

An object of class network

## Author(s)

Carter T. Butts <br/>buttsc@uci.edu>

## References

Butts, C. T. (2008). "network: a Package for Managing Relational Data in R." *Journal of Statistical Software*, 24(2). <http://www.jstatsoft.org/v24/i02/>

# See Also

[network](#page-38-0), [as.network.matrix](#page-13-0)

# Examples

g<-network.initialize(5) #Create an empty graph on 5 vertices

<span id="page-53-0"></span>network.layout *Vertex Layout Functions for plot.network*

# Description

Various functions which generate vertex layouts for the [plot.network](#page-63-0) visualization routine.

### Usage

```
network.layout.circle(nw, layout.par)
```
network.layout.fruchtermanreingold(nw, layout.par)

network.layout.kamadakawai(nw, layout.par)

# Arguments

nw a network object, as passed by [plot.network](#page-63-0).

layout.par a list of parameters.

#### Details

Vertex layouts for network visualization pose a difficult problem – there is no single, "good" layout algorithm, and many different approaches may be valuable under different circumstances. With this in mind, [plot.network](#page-63-0) allows for the use of arbitrary vertex layout algorithms via the network.layout.\* family of routines. When called, [plot.network](#page-63-0) searches for a network.layout function whose fourth name matches its mode argument (see plot, network help for more information); this function is then used to generate the layout for the resulting plot. In addition to the routines documented here, users may add their own layout functions as needed. The requirements for a network.layout function are as follows:

- 1. the first argument, nw, must be a network object;
- 2. the second argument, layout.par, must be a list of parameters (or NULL, if no parameters are specified); and
- 3. the return value must be a real matrix of dimension  $c(2, \text{network} \cdot \text{size}(nw))$ , whose rows contain the vertex coordinates.

Other than this, anything goes. (In particular, note that layout.par could be used to pass additional matrices or other information, if needed. Alternately, it is possible to make layout methods that respond to covariates on the network object, which are maintained intact by plot.network.)

The network. layout functions currently supplied by default are as follows (with n==network.size(nw)):

circle This function places vertices uniformly in a circle; it takes no arguments.

- **fruchtermanreingold** This function generates a layout using a variant of Fruchterman and Reingold's force-directed placement algorithm. It takes the following arguments:
	- layout.par\$niter This argument controls the number of iterations to be employed. Larger values take longer, but will provide a more refined layout. (Defaults to 500.)
	- layout.par\$max.delta Sets the maximum change in position for any given iteration. (Defaults to n.)
	- layout.par\$area Sets the "area" parameter for the F-R algorithm. (Defaults to n^2.)
	- layout.par\$cool.exp Sets the cooling exponent for the annealer. (Defaults to 3.)
	- layout.par\$repulse.rad Determines the radius at which vertex-vertex repulsion cancels out attraction of adjacent vertices. (Defaults to area\*log(n).)
	- layout.par\$ncell To speed calculations on large graphs, the plot region is divided at each iteration into ncell by ncell "cells", which are used to define neighborhoods for force calculation. Moderate numbers of cells result in fastest performance; too few cells (down to 1, which produces "pure" F-R results) can yield odd layouts, while too many will result in long layout times. (Defaults to  $n^0$ .4.)
	- layout.par\$cell.jitter Jitter factor (in units of cell width) used in assigning vertices to cells. Small values may generate "grid-like" anomalies for graphs with many isolates. (Defaults to 0.5.)
	- layout.par\$cell.pointpointrad Squared "radius" (in units of cells) such that exact point interaction calculations are used for all vertices belonging to any two cells less than or equal to this distance apart. Higher values approximate the true F-R solution, but increase computational cost. (Defaults to 0.)
	- layout.par\$cell.pointcellrad Squared "radius" (in units of cells) such that approximate point/cell interaction calculations are used for all vertices belonging to any two cells less than or

equal to this distance apart (and not within the point/point radius). Higher values provide somewhat better approximations to the true F-R solution at slightly increased computational cost. (Defaults to 18.)

- layout.par\$cell.cellcellrad Squared "radius" (in units of cells) such that approximate cell/cell interaction calculations are used for all vertices belonging to any two cells less than or equal to this distance apart (and not within the point/point or point/cell radii). Higher values provide somewhat better approximations to the true F-R solution at slightly increased computational cost. Note that cells beyond this radius (if any) do not interact, save through edge attraction. (Defaults to ncell<sup>^2</sup>.)
- layout.par\$seed.coord A two-column matrix of initial vertex coordinates. (Defaults to a random circular layout.)
- **kamadakawai** This function generates a vertex layout using a version of the Kamada-Kawai forcedirected placement algorithm. It takes the following arguments:
	- layout.par\$niter This argument controls the number of iterations to be employed. (Defaults to 1000.)
	- layout.par\$sigma Sets the base standard deviation of position change proposals. (Defaults to n/4.)
	- layout.par\$initemp Sets the initial "temperature" for the annealing algorithm. (Defaults to 10.)
	- layout.par\$cool.exp Sets the cooling exponent for the annealer. (Defaults to 0.99.)
	- layout.par\$kkconst Sets the Kamada-Kawai vertex attraction constant. (Defaults to n)^2.)
	- layout.par\$elen Provides the matrix of interpoint distances to be approximated. (Defaults to the geodesic distances of nw after symmetrizing, capped at sqrt(n).)
	- layout.par\$seed.coord A two-column matrix of initial vertex coordinates. (Defaults to a gaussian layout.)

#### Value

A matrix whose rows contain the x,y coordinates of the vertices of d.

### Note

The network.layout routines shown here are adapted directly from the [gplot.layout](#page-0-0) routines of the sna package.

## Author(s)

Carter T. Butts <br/>buttsc@uci.edu>

#### References

Butts, C. T. (2008). "network: a Package for Managing Relational Data in R." *Journal of Statistical Software*, 24(2). <http://www.jstatsoft.org/v24/i02/>

Fruchterman, T.M.J. and Reingold, E.M. (1991). "Graph Drawing by Force-directed Placement." *Software - Practice and Experience,* 21(11):1129-1164.

Kamada, T. and Kawai, S. (1989). "An Algorithm for Drawing General Undirected Graphs." *Information Processing Letters,* 31(1):7-15.

# network.loop 57

# See Also

[plot.network](#page-63-0)

<span id="page-56-0"></span>network.loop *Add Loops to a Plot*

## Description

network. loop draws a "loop" at a specified location; this is used to designate self-ties in [plot.network](#page-63-0).

## Usage

```
network.logp(x\theta, y\theta, length = \theta.1, angle = 1\theta, width = \theta.01,col = 1, border = 1, lty = 1, offset = 0, edge.steps = 10,
  radius = 1, arrowhead = TRUE, xctr = 0, yctr = 0, ...)
```
# Arguments

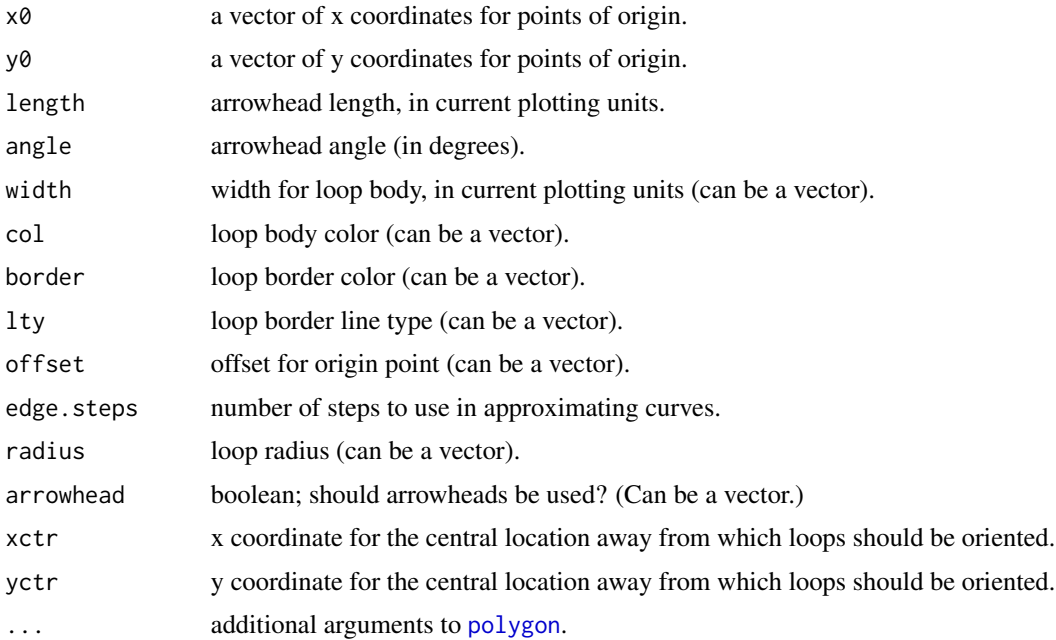

# Details

network.loop is the companion to [network.arrow](#page-41-0); like the latter, plot elements produced by network.loop are drawn using [polygon](#page-0-0), and as such are scaled based on the current plotting device. By default, loops are drawn so as to encompass a circular region of radius radius, whose center is offset units from  $x0$ ,  $y0$  and at maximum distance from  $xctr$ ,  $yctr$ . This is useful for functions like [plot.network](#page-63-0), which need to draw loops incident to vertices of varying radii.

### Value

None.

## Note

network.loop is a direct adaptation of [gplot.loop](#page-0-0), from the sna package.

# Author(s)

Carter T. Butts <br/>buttsc@uci.edu>

# See Also

[network.arrow](#page-41-0), [plot.network](#page-63-0), [polygon](#page-0-0)

# Examples

```
#Plot a few polygons with loops
plot(0,0,type="n",xlim=c(-2,2),ylim=c(-2,2),asp=1)
network.loop(c(0,0),c(1,-1),col=c(3,2),width=0.05,length=0.4,
  offset=sqrt(2)/4,angle=20,radius=0.5,edge.steps=50,arrowhead=TRUE)
polygon(c(0.25,-0.25,-0.25,0.25,NA,0.25,-0.25,-0.25,0.25),
   c(1.25, 1.25, 0.75, 0.75, NA, -1.25, -1.25, -0.75, -0.75), col=c(2,3))
```
<span id="page-57-0"></span>network.operators *Network Operators*

## Description

These operators allow for algebraic manipulation of relational structures.

# Usage

```
## S3 method for class 'network'
e1 + e2
## S3 method for class 'network'
e1 - e2
## S3 method for class 'network'
e1 * e2## S3 method for class 'network'
!e1
```
# network.operators 59

## S3 method for class 'network' e1 | e2 ## S3 method for class 'network' e1 & e2 ## S3 method for class 'network' e1 %c% e2

## Arguments

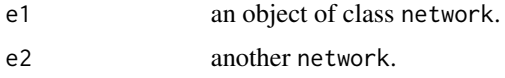

# Details

In general, the binary network operators function by producing a new network object whose edge structure is based on that of the input networks. The properties of the new structure depend upon the inputs as follows:

- The size of the new network is equal to the size of the input networks (for all operators save %c%), which must themselves be of equal size. Likewise, the bipartite attributes of the inputs must match, and this is preserved in the output.
- If either input network allows loops, multiplex edges, or hyperedges, the output acquires this property. (If both input networks do not allow these features, then the features are disallowed in the output network.)
- If either input network is directed, the output is directed; if exactly one input network is directed, the undirected input is treated as if it were a directed network in which all edges are reciprocated.
- Supplemental attributes (including vertex names, but not edgwise missingness) are not transferred to the output.

The unary operator acts per the above, but with a single input. Thus, the output network has the same properties as the input, with the exception of supplemental attributes.

The behavior of the composition operator, %c%, is somewhat more complex than the others. In particular, it will return a bipartite network whenever either input network is bipartite *or* the vertex names of the two input networks do not match (or are missing). If both inputs are non-bipartite and have identical vertex names, the return value will have the same structure (but with loops). This behavior corresponds to the interpretation of the composition operator as counting walks on labeled sets of vertices.

Hypergraphs are not yet supported by these routines, but ultimately will be (as suggested by the above).

The specific operations carried out by these operators are generally self-explanatory in the nonmultiplex case, but semantics in the latter circumstance bear elaboration. The following summarizes the behavior of each operator:

 $+$  An  $(i, j)$  edge is created in the return graph for every  $(i, j)$  edge in each of the input graphs.

- An  $(i, j)$  edge is created in the return graph for every  $(i, j)$  edge in the first input that is not matched by an  $(i, j)$  edge in the second input; if the second input has more  $(i, j)$  edges than the first, no  $(i, j)$  edges are created in the return graph.
- \* An  $(i, j)$  edge is created for every pairing of  $(i, j)$  edges in the respective input graphs.
- %c% An  $(i, j)$  edge is created in the return graph for every edge pair  $(i, k)$ ,  $(k, j)$  with the first edge in the first input and the second edge in the second input.
- ! An  $(i, j)$  edge is created in the return graph for every  $(i, j)$  in the input not having an edge.
- | An  $(i, j)$  edge is created in the return graph if either input contains an  $(i, j)$  edge.
- & An  $(i, j)$  edge is created in the return graph if both inputs contain an  $(i, j)$  edge.

Semantics for missing-edge cases follow from the above, under the interpretation that edges with na==TRUE are viewed as having an unknown state. Thus, for instance,  $x \star y$  with x having 2  $(i, j)$ non-missing and 1 missing edge and y having 3 respective non-missing and 2 missing edges will yield an output network with 6 non-missing and 9 missing  $(i, j)$  edges.

### Value

The resulting network.

## **Note**

Currently, there is a naming conflict between the composition operator and the %c% operator in the [sna](#page-0-0) package. This will be resolved in future releases; for the time being, one can determine which version of %c% is in use by varying which package is loaded first.

# Author(s)

Carter T. Butts <br/>buttsc@uci.edu>

# References

Butts, C. T. (2008). "network: a Package for Managing Relational Data in R." *Journal of Statistical Software*, 24(2). <http://www.jstatsoft.org/v24/i02/>

Wasserman, S. and Faust, K. (1994). *Social Network Analysis: Methods and Applications.* Cambridge: University of Cambridge Press.

### See Also

[network.extraction](#page-48-0)

### Examples

```
#Create an in-star
m <- matrix(0, 6, 6)m[2:6,1]<-1
g<-network(m)
plot(g)
```
#### network.size 61

```
#Compose g with its transpose
gcgt<-g %c% (network(t(m)))
plot(gcgt)
gcgt
#Show the complement of g
!g
#Perform various arithmatic and logical operations<br>(g+gcgt)\left[0,1\right] = (g+ggt)\left[0,1\right] #All TRUE
(g+gcgt)[,] == (g|gcgt)[,](g-gcgt)[,] == (g&((gcgt)))[,](g * g cgt)[,] == (g\&gcgt)[,]
```
<span id="page-60-0"></span>network.size *Return the Size of a Network*

# Description

network.size returns the order of its argument (i.e., number of vertices).

## Usage

```
network.size(x, ...)
```
# Arguments

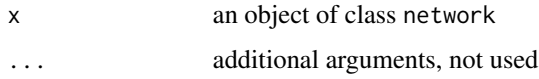

### Details

network.size(x) is equivalent to get.network.attribute(x,"n"); the function exists as a convenience.

### Value

The network size

# Author(s)

Carter T. Butts <br/>buttsc@uci.edu>

# References

Butts, C. T. (2008). "network: a Package for Managing Relational Data in R." *Journal of Statistical Software*, 24(2). <http://www.jstatsoft.org/v24/i02/>

# See Also

[get.network.attribute](#page-17-0)

## Examples

```
#Initialize a network
g<-network.initialize(7)
network.size(g)
```
<span id="page-61-0"></span>network.vertex *Add Vertices to a Plot*

# Description

network.vertex adds one or more vertices (drawn using [polygon](#page-0-0)) to a plot.

# Usage

```
network.vertex(x, y, radius = 1, sides = 4, border = 1, col = 2,
  lty = NULL, rot = 0, lwd = 1, ...
```
# Arguments

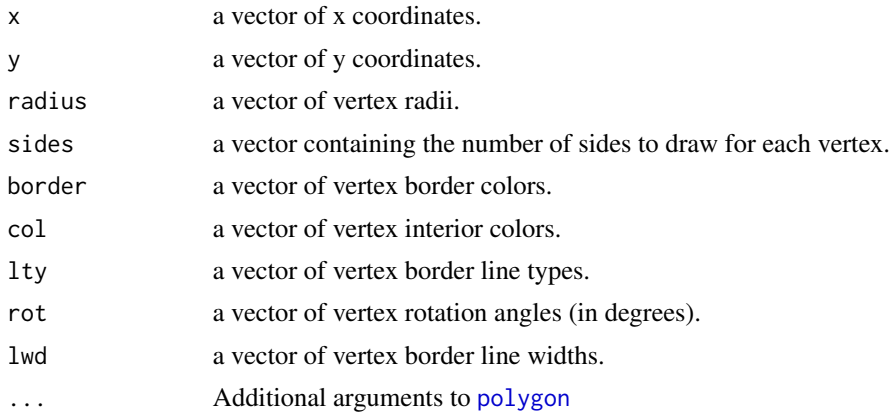

# Details

network.vertex draws regular polygons of specified radius and number of sides, at the given coordinates. This is useful for routines such as [plot.network](#page-63-0), which use such shapes to depict vertices.

### Value

None

# permute.vertexIDs 63

# Note

network. vertex is a direct adaptation of gplot. vertex from the sna package.

## Author(s)

Carter T. Butts <br/>buttsc@uci.edu>

# References

Butts, C. T. (2008). "network: a Package for Managing Relational Data in R." *Journal of Statistical Software*, 24(2). <http://www.jstatsoft.org/v24/i02/>

# See Also

[plot.network](#page-63-0), [polygon](#page-0-0)

# Examples

```
#Open a plot window, and place some vertices
plot(0,0,type="n",xlim=c(-1.5,1.5),ylim=c(-1.5,1.5),asp=1)
network.vertex(cos((1:10)/10*2*pi),sin((1:10)/10*2*pi),col=1:10,
    sides=3:12,radius=0.1)
```
permute.vertexIDs *Permute (Relabel) the Vertices Within a Network*

### Description

permute.vertexIDs permutes the vertices within a given network in the specified fashion. Since this occurs internally (at the level of vertex IDs), it is rarely of interest to end-users.

### Usage

```
permute.vertexIDs(x, vids)
```
## Arguments

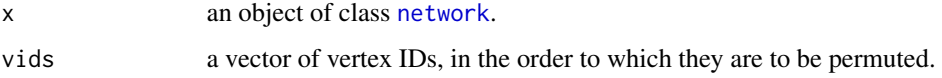

# Details

permute.vertexIDs alters the internal ordering of vertices within a [network](#page-38-0). For most practical applications, this should not be necessary – de facto permutation can be accomplished by altering the appropriate vertex attributes. permute.vertexIDs is needed for certain other routines (such as [delete.vertices](#page-20-1)), where it is used in various arcane and ineffable ways.

### Value

Invisibly, a pointer to the permuted network. permute.vertexIDs modifies its argument in place.

### Author(s)

Carter T. Butts <br/>buttsc@uci.edu>

# References

Butts, C. T. (2008). "network: a Package for Managing Relational Data in R." *Journal of Statistical Software*, 24(2). <http://www.jstatsoft.org/v24/i02/>

### See Also

[network](#page-38-0)

### Examples

```
data(flo) #Load the Florentine Families datanflo<-network(flo) #Create a network object
n<-network.size(nflo) #Get the number of vertices
permute.vertexIDs(nflo,n:1) #Reverse the vertices
all(flo[n:1,n:1]==as.sociomatrix(nflo)) #Should be TRUE
```
plot.network.default *Two-Dimensional Visualization for Network Objects*

# <span id="page-63-0"></span>**Description**

plot.network produces a simple two-dimensional plot of network x, using optional attribute attrname to set edge values. A variety of options are available to control vertex placement, display details, color, etc.

## Usage

```
## S3 method for class 'network'
plot(x, \ldots)## Default S3 method:
plot.network(x, attrname = NULL,
   label = network.vertex.name(x), coord = NULL, jitter = TRUE,thresh = 0, usearrows = TRUE, mode = "fruchtermanreingold",
   displayisolates = TRUE, interactive = FALSE, xlab = NULL,
   ylab = NULL, xlim = NULL, ylim = NULL, pad = 0.2, label.pad = 0.5,
   displaylabels = !missing(label), boxed.labels = FALSE, label.pos = 0,
   label.bg = "white", vertex.sides = 50, vertex.rot = 0, vertex.lwd=1,
   arrowhead.cex = 1, label.cex = 1, loop.cex = 1, vertex.cex = 1,
   edge.col = 1, label.col = 1, vertex.col = 2, label.border = 1,
   vertex.border = 1, edge.lty = 1, label.lty = NULL, vertex.lty = 1,
   edge.lwd = 0, edge.label = NULL, edge.label.cex = 1,
   edge.label.col = 1, label.lwd = par("lwd"), edge.len = 0.5,
   edge.curve = 0.1, edge.steps = 50, loop.steps = 20,
   object.scale = 0.01, uselen = FALSE, usecurve = FALSE,
   suppress.axes = TRUE, vertices.last = TRUE, new = TRUE,
   layoutpar = NULL, ...
```
### **Arguments**

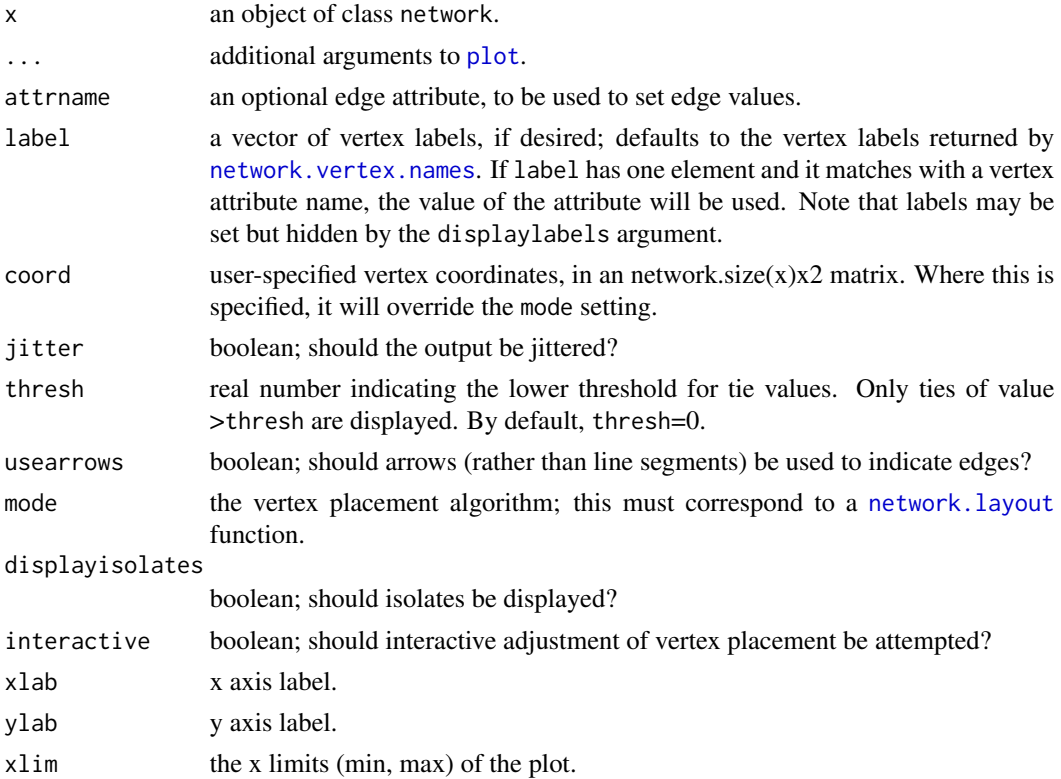

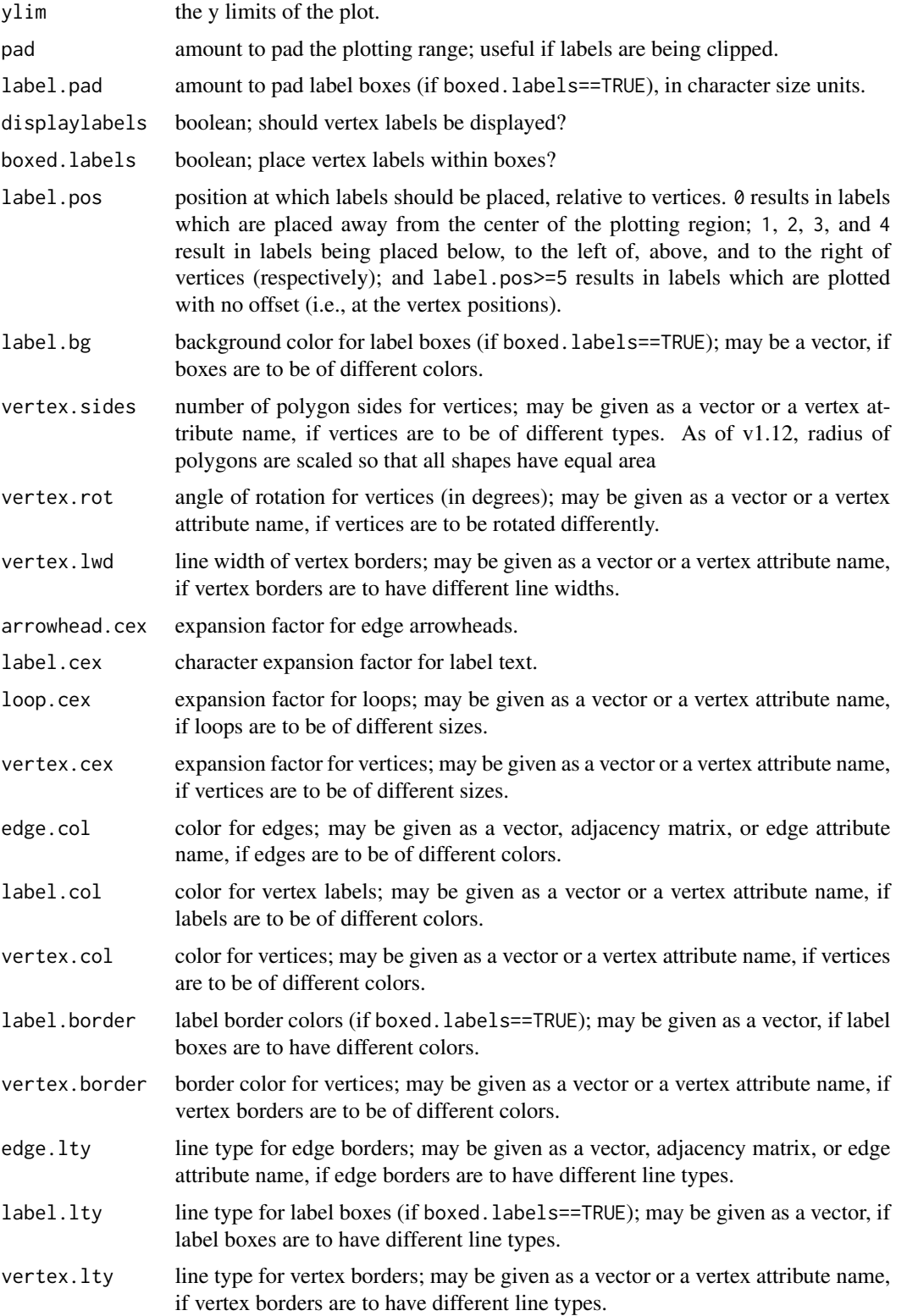

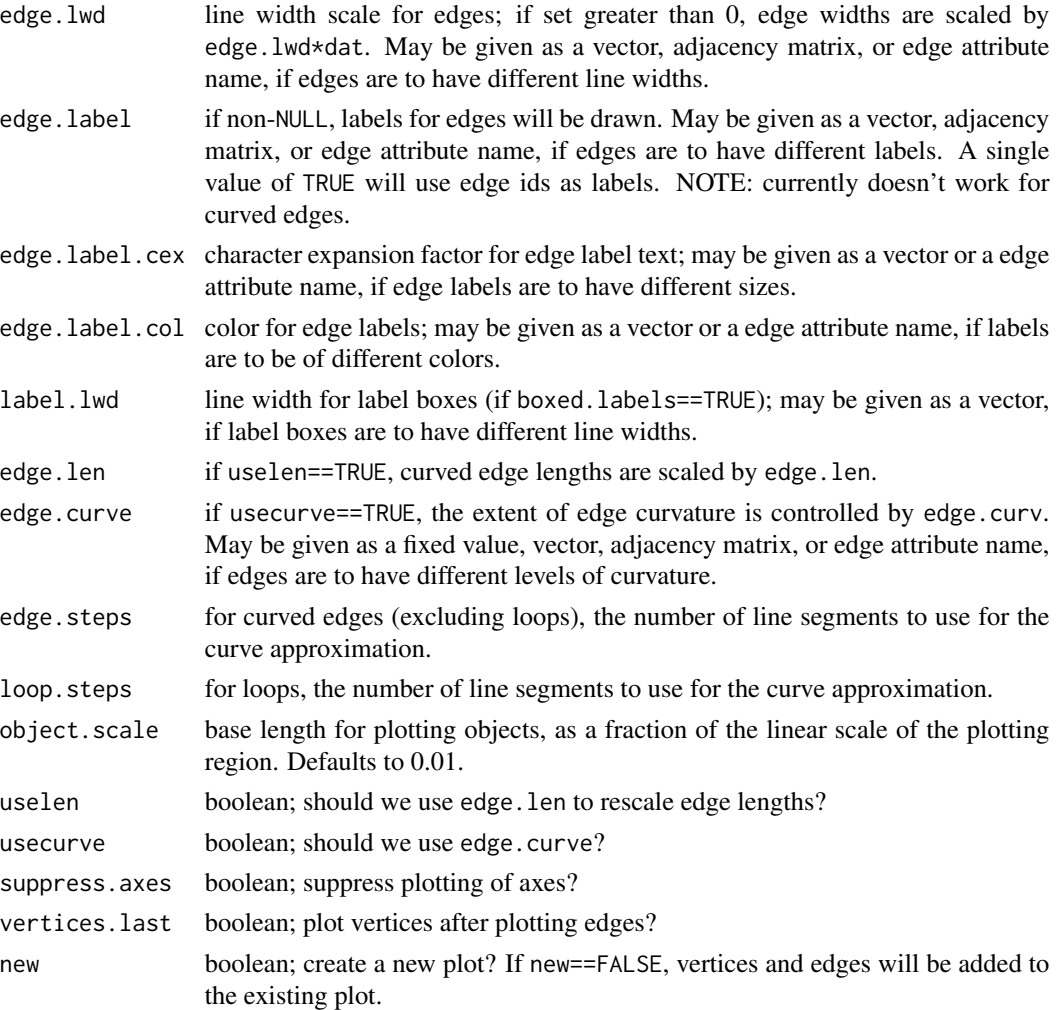

layout.par parameters to the [network.layout](#page-53-0) function specified in mode.

# Details

plot.network is the standard visualization tool for the network class. By means of clever selection of display parameters, a fair amount of display flexibility can be obtained. Vertex layout – if not specified directly using coord – is determined via one of the various available algorithms. These should be specified via the mode argument; see [network.layout](#page-53-0) for a full list. User-supplied layout functions are also possible – see the aforementioned man page for details.

Note that where is  $h$ yper(x)==TRUE, the network is converted to bipartite adjacency form prior to computing coordinates. If interactive==TRUE, then the user may modify the initial network layout by selecting an individual vertex and then clicking on the location to which this vertex is to be moved; this process may be repeated until the layout is satisfactory.

## Value

A two-column matrix containing the vertex positions as x,y coordinates

### Note

plot.network is adapted (with minor modifications) from the [gplot](#page-0-0) function of the sna library (authors: Carter T. Butts and Alex Montgomery); eventually, these two packages will be integrated.

## Author(s)

Carter T. Butts <br/>buttsc@uci.edu>

### References

Butts, C. T. (2008). "network: a Package for Managing Relational Data in R." *Journal of Statistical Software*, 24(2). <http://www.jstatsoft.org/v24/i02/>

Wasserman, S., and Faust, K. (1994). *Social Network Analysis: Methods and Applications.* Cambridge: Cambridge University Press.

# See Also

[network](#page-38-0), [network.arrow](#page-41-0), [network.loop](#page-56-0), [network.vertex](#page-61-0)

# Examples

```
#Construct a sparse graph
m<-matrix(rbinom(100,1,1.5/9),10)
diag(m) <- 0
g<-network(m)
#Plot the graph
plot(g)
#Load Padgett's marriage data
data(flo)
nflo<-network(flo)
#Display the network, indicating degree and flagging the Medicis
plot(nflo, vertex.cex=apply(flo,2,sum)+1, usearrows=FALSE,
    vertex.sides=3+apply(flo,2,sum),
   vertex.col=2+(network.vertex.names(nflo)=="Medici"))
```
plotArgs.network *Expand and transform attributes of networks to values appropriate for aguments to plot.network*

#### Description

This is primairly an internal function called by plot.network or by external packages such as ndtv that want to prepare plot.network graphic arguments in a standardized way.

# plotArgs.network 69

### Usage

```
plotArgs.network(x, argName, argValue, d = NULL, edgetouse = NULL)
```
#### Arguments

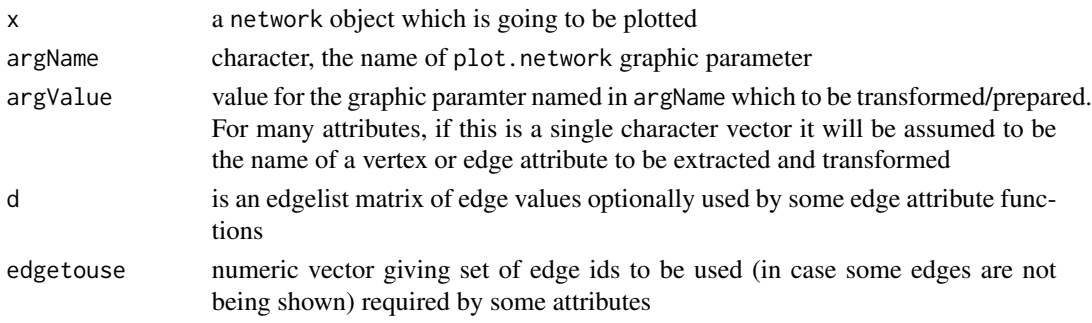

## Details

Given a network object, the name of graphic parameter argument to plot.network and value, it will if necessary transform the value, or extract it from the network, according to the description in [plot.network](#page-63-0). For some attributes, if the value is the name of a vertex or edge attribute, the appropriate values will be extracted from the network before transformation.

# Value

returns a vector with length corresponding to the number of vertices or edges (depending on the paramter type) giving the appropriately prepared values for the parameter type. If the values or specified attribute can not be processed correctly, and Error may occur.

### Author(s)

skyebend@uw.edu

# See Also

See also [plot.network](#page-63-0)

# Examples

```
net<-network.initialize(3)
set.vertex.attribute(net,'color',c('red','green','blue'))
set.vertex.attribute(net,'charm',1:3)
# replicate a single colorname value
plotArgs.network(net,'vertex.col','purple')
# map the 'color' attribute to color
plotArgs.network(net,'vertex.col','color')
# similarly for a numeric attribute ...
plotArgs.network(net,'vertex.cex',12)
plotArgs.network(net,'vertex.cex','charm')
```
#### Description

Given a series of networks, prod.network attempts to form a new network by multiplication of edges. If a non-null attrname is given, the corresponding edge attribute is used to determine and store edge values.

### Usage

## S3 method for class 'network'  $prod(...,$  attrname =  $NULL,$  na.rm =  $FALSE)$ 

### Arguments

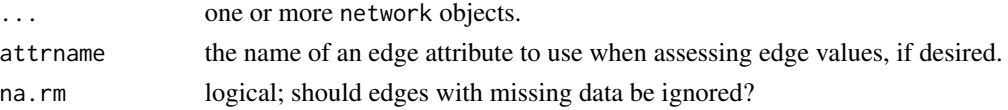

## Details

The network product method attempts to combine its arguments by edgewise multiplication (*not* composition) of their respective adjacency matrices; thus, this method is only applicable for networks whose adjacency coercion is well-behaved. Multiplication is effectively boolean unless attrname is specified, in which case this is used to assess edge values – net values of 0 will result in removal of the underlying edge.

Other network attributes in the return value are carried over from the first element in the list, so some persistence is possible (unlike the multiplication operator). Note that it is sometimes possible to "multiply" networks and raw adjacency matrices using this routine (if all dimensions are correct), but more exotic combinations may result in regrettably exciting behavior.

### Value

A [network](#page-38-0) object.

### Author(s)

Carter T. Butts <br />buttsc@uci.edu>

## References

Butts, C. T. (2008). "network: a Package for Managing Relational Data in R." *Journal of Statistical Software*, 24(2). <http://www.jstatsoft.org/v24/i02/>

## See Also

[network.operators](#page-57-0)

#### read.paj 71

# Examples

```
#Create some networks
g<-network.initialize(5)
h<-network.initialize(5)
i<-network.initialize(5)
g[1:3,,names.eval="marsupial",add.edges=TRUE]<-1
h[1:2,,names.eval="marsupial",add.edges=TRUE]<-2
i[1,,names.eval="marsupial",add.edges=TRUE]<-3
#Combine by addition
pouch<-prod(g,h,i,attrname="marsupial")
pouch[,] #Edge values in the pouch?
as.sociomatrix(pouch,attrname="marsupial") #Recover the marsupial
```
read.paj *Read a Pajek Project or Network File and Convert to an R 'Network' Object*

# Description

Return a (list of) [network](#page-38-0) object(s) after reading a corresponding .net or .paj file. The code accepts ragged array edgelists, but cannot currently handle 2-mode, multirelational (e.g. KEDS), or networks with entries for both edges and arcs (e.g. GD-a99m). See network, statnet, or sna for more information.

### Usage

```
read.paj(file, verbose = FALSE, debug = FALSE, edge.name = NULL,
  simplify = FALSE, time.format = c("pajekTiming", "networkDynamic"))
```
# Arguments

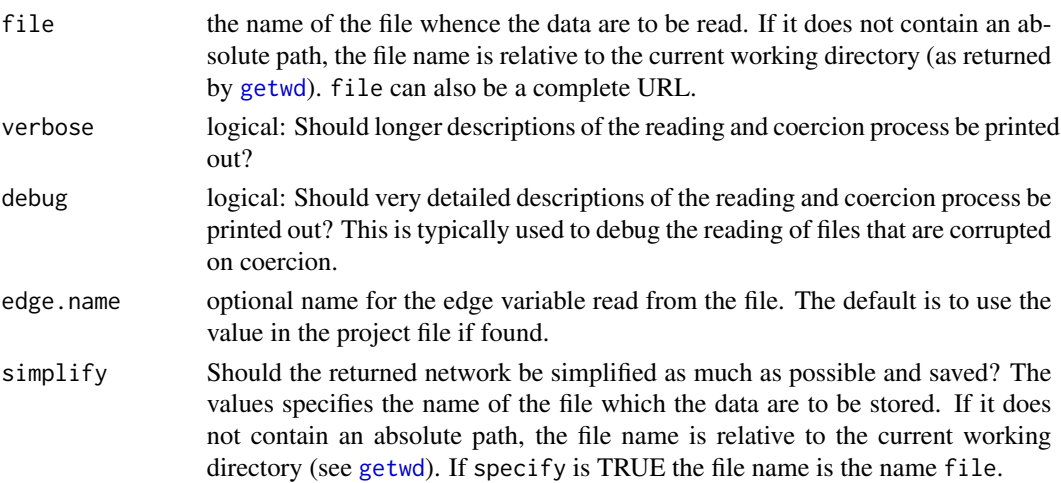

time.format if the network has timing information attached to edges/vertices, how should it be processed? 'pajekTiming' will attach the timing information unchanged in an attribute named pajek.timing. 'networkDynamic' will translate it to a spell matrix format, attach it as an 'activity' attribute and add the class 'networkDynamic' – formating it for use by the networkDynamic package.

### Details

If the \*Vertices block includes the optional graphic attributes (coordinates, shape, size, etc.) they will be read attached to the network as vertex attributes but values will not be interperted (i.e. Pajek's color names will not be translated to R color names). Vertex attributes included in a \*Vector block will be attached as vertex attributes.

Edges or Arc weights in the \*Arcs or \*Edges block are include in the network as an attribute with the same name as the network. If no weight is included, a default weight of 1 is used. Optional graphic attributes or labels will be attached as edge attributes.

If the file contains an empty Arcs block, an undirected network will be returned. Otherwise the network will be directed, with two edges (one in each direction) added for every row in the \*Edges block.

If the \*Vertices, \*Arcs or \*Edges blocks having timing information included in the rows (indicated by '[...]' tokens), it will be attached to the vertices with behavior determined by the time.format option. If the 'networkDynamic' format is used, times will be translated to networkDynamic's spell model with the assumtion that the original Pajek representation was indicating discrete time chunks. For example "[5-10]" will become the spell [5,11], "[2- $\star$ ]" will become [2, Inf] and "[7]" will become [7,8]. See documentation for networkDynamic's ?activity.attribute for details.

The \*Arcslist, \*Edgelist and \*Events blocks are not yet supported.

As there is no known single complete specification for the file format, parsing behavior has been infered from references and examples below.

### Value

The structure of the object returned by read.paj depends on the contents of the file it parses.

- if input file contains information about a single 'network' object (i.e .net input file) a single network object is returned with attribute data set appropriately if possible. or a list of networks (for .paj input).
- if input file contains multiple sets of relations for a single network, a list of network objects ('network.series') is returned, along with a formula object?.
- if input .paj file contains additional information (like partition information), or multiple \*Network definitions a two element list is returned. The first element is a list of all the network objects created, and the second is a list of partitions, etc. (how are these matched up)

#### Author(s)

Dave Schruth <dschruth@u.washington.edu>, Mark S. Handcock <handcock@stat.washington.edu> (with additional input from Alex Montgomery <ahm@reed.edu>), Skye Bender-deMoll <skyebend@uw.edu>
#### <span id="page-72-0"></span>sum.network 73

#### References

Batagelj, Vladimir and Mrvar, Andrej (2011) Pajek Reference Manual version 2.05 [http://vlado.](http://vlado.fmf.uni-lj.si/pub/networks/pajek/doc/pajekman.pdf) [fmf.uni-lj.si/pub/networks/pajek/doc/pajekman.pdf](http://vlado.fmf.uni-lj.si/pub/networks/pajek/doc/pajekman.pdf) Section 5.3 pp 73-79

Batageli, Vladimir (2008) "Network Analysis Description of Networks" [http://vlado.fmf.uni-l](http://vlado.fmf.uni-lj.si/pub/networks/doc/ECPR/08/ECPR01.pdf)j. [si/pub/networks/doc/ECPR/08/ECPR01.pdf](http://vlado.fmf.uni-lj.si/pub/networks/doc/ECPR/08/ECPR01.pdf)

Pajek Datasets <http://vlado.fmf.uni-lj.si/pub/networks/data/esna/>

#### See Also

[network](#page-38-0)

#### Examples

```
## Not run:
require(network)
par(mfrow=c(2,2))
test.net.1 <- read.paj("http://vlado.fmf.uni-lj.si/pub/networks/data/GD/gd98/A98.net")
plot(test.net.1,main=test.net.1%n%'title')
test.net.2 <- read.paj("http://vlado.fmf.uni-lj.si/pub/networks/data/mix/USAir97.net")
# plot using coordinates from the file in the file
plot(test.net.2,main=test.net.2%n%'title',
               coord=cbind(test.net.2%v%'x',
               test.net.2%v%'y'),
               jitter=FALSE)
# read .paj project file
# notice output has $networks and $partitions
read.paj('http://vlado.fmf.uni-lj.si/vlado/podstat/AO/net/Tina.paj')
```
## End(Not run)

sum.network *Combine Networks by Edge Value Addition*

#### Description

Given a series of networks, sum.network attempts to form a new network by accumulation of edges. If a non-null attrname is given, the corresponding edge attribute is used to determine and store edge values.

#### Usage

## S3 method for class 'network'  $sum(..., attrname = NULL, na.rm = FALSE)$ 

#### <span id="page-73-0"></span>Arguments

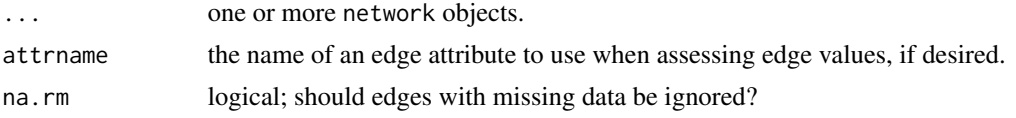

#### Details

The network summation method attempts to combine its arguments by addition of their respective adjacency matrices; thus, this method is only applicable for networks whose adjacency coercion is well-behaved. Addition is effectively boolean unless attrname is specified, in which case this is used to assess edge values – net values of 0 will result in removal of the underlying edge.

Other network attributes in the return value are carried over from the first element in the list, so some persistence is possible (unlike the addition operator). Note that it is sometimes possible to "add" networks and raw adjacency matrices using this routine (if all dimensions are correct), but more exotic combinations may result in regrettably exciting behavior.

## Value

A [network](#page-38-0) object.

#### Author(s)

Carter T. Butts <br/>buttsc@uci.edu>

## **References**

Butts, C. T. (2008). "network: a Package for Managing Relational Data in R." *Journal of Statistical Software*, 24(2). <http://www.jstatsoft.org/v24/i02/>

#### See Also

[network.operators](#page-57-0)

## Examples

```
#Create some networks
g<-network.initialize(5)
h<-network.initialize(5)
i<-network.initialize(5)
g[1,,names.eval="marsupial",add.edges=TRUE]<-1
h[1:2,,names.eval="marsupial",add.edges=TRUE]<-2
i[1:3,,names.eval="marsupial",add.edges=TRUE]<-3
#Combine by addition
```

```
pouch<-sum(g,h,i,attrname="marsupial")
pouch[,] \qquad \qquad \qquad \qquad \qquad \qquad \qquad \qquad \qquad \qquad \qquad \qquad \qquad \qquad \qquad \qquad \qquad \qquad \qquad \qquad \qquad \qquad \qquad \qquad \qquad \qquad \qquad \qquad \qquad \qquad \qquad \qquad \qquad \qquad \qquad \qas.sociomatrix(pouch,attrname="marsupial") #Recover the marsupial
```
<span id="page-74-0"></span>

#### Description

Returns a vector of valid edge ids (corresponding to non-NULL edges) for a network that may have some deleted edges.

### Usage

valid.eids(x)

#### Arguments

x a network object, possibly with some deleted edges.

# Details

The edge ids used in the network package are positional indices on the internal "mel" list. When edges are removed using [delete.edges](#page-20-0) NULL elements are left on the list. The function valid.eids returns the ids of all the valid (non-null) edge ids for its network argument.

## Value

a vector of integer ids corresponding to the non-null edges in x

#### Note

If it is known that x has no deleted edges, seq\_along( $x$ \$mel) is a faster way to generate the sequence of possible edge ids.

## Author(s)

skyebend

## See Also

See also [delete.edges](#page-20-0)

## Examples

```
net<-network.initialize(100)
add.edges(net,1:99,2:100)
delete.edges(net,eid=5:95)
# get the ids of the non-deleted edges
valid.eids(net)
```
<span id="page-75-0"></span>

#### Description

which.matrix.type attempts to choose an appropriate matrix expression for a network object, or (if its argument is a matrix) attempts to determine whether the matrix is of type adjacency, incidence, or edgelist.

## Usage

```
which.matrix.type(x)
```
#### Arguments

x a matrix, or an object of class network

## Details

The heuristics used to determine matrix types are fairly arbitrary, and should be avoided where possible. This function is intended to provide a modestly intelligent fallback option when explicit identification by the user is not possible.

#### Value

One of "adjacency", "incidence", or "edgelist"

## Author(s)

David Hunter <dhunter@stat.psu.edu>

## References

Butts, C. T. (2008). "network: a Package for Managing Relational Data in R." *Journal of Statistical Software*, 24(2). <http://www.jstatsoft.org/v24/i02/>

#### See Also

[as.matrix.network](#page-11-0), [as.network.matrix](#page-13-0)

## Examples

```
#Create an arbitrary adjacency matrix
m<-matrix(rbinom(25,1,0.5),5,5)
diag(m) <- 0
```
#Can we guess the type? which.matrix.type(m)

## which.matrix.type 77

#Try the same thing with a network g<-network(m) which.matrix.type(g) which.matrix.type(as.matrix.network(g,matrix.type="incidence")) which.matrix.type(as.matrix.network(g,matrix.type="edgelist"))

# Index

!.network *(*network.operators*)*, [58](#page-57-1) ∗Topic aplot network.arrow, [42](#page-41-0) network.loop, [57](#page-56-0) network.vertex, [62](#page-61-0) ∗Topic arith prod.network, [70](#page-69-0) sum.network, [73](#page-72-0) ∗Topic classes add.edges, [5](#page-4-0) add.vertices, [7](#page-6-0) as.matrix.network, [12](#page-11-1) as.network.matrix, [14](#page-13-1) attribute.methods, [18](#page-17-0) deletion.methods, [21](#page-20-1) edgeset.constructors, [23](#page-22-0) get.edges, [28](#page-27-0) loading.attributes, [34](#page-33-0) missing.edges, [38](#page-37-0) network, [39](#page-38-1) network.dyadcount, [45](#page-44-0) network.edgecount, [46](#page-45-0) network.indicators, [51](#page-50-0) network.initialize, [53](#page-52-0) network.size, [61](#page-60-0) ∗Topic datasets emon, [25](#page-24-0) flo, [27](#page-26-0) read.paj, [71](#page-70-0) ∗Topic dplot network.layout, [54](#page-53-0) ∗Topic graphs add.edges, [5](#page-4-0) add.vertices, [7](#page-6-0) as.matrix.network, [12](#page-11-1) as.network.matrix, [14](#page-13-1) as.sociomatrix, [16](#page-15-0) attribute.methods, [18](#page-17-0) deletion.methods, [21](#page-20-1)

edgeset.constructors, [23](#page-22-0) get.edges, [28](#page-27-0) get.inducedSubgraph, [29](#page-28-0) get.neighborhood, [31](#page-30-0) is.adjacent, [33](#page-32-0) loading.attributes, [34](#page-33-0) missing.edges, [38](#page-37-0) network, [39](#page-38-1) network.arrow, [42](#page-41-0) network.density, [44](#page-43-0) network.dyadcount, [45](#page-44-0) network.edgecount, [46](#page-45-0) network.extraction, [49](#page-48-0) network.indicators, [51](#page-50-0) network.initialize, [53](#page-52-0) network.layout, [54](#page-53-0) network.loop, [57](#page-56-0) network.operators, [58](#page-57-1) network.size, [61](#page-60-0) network.vertex, [62](#page-61-0) permute.vertexIDs, [63](#page-62-0) plot.network.default, [64](#page-63-0) prod.network, [70](#page-69-0) sum.network, [73](#page-72-0) which.matrix.type, [76](#page-75-0) ∗Topic hplot plot.network.default, [64](#page-63-0) ∗Topic manip as.sociomatrix, [16](#page-15-0) get.inducedSubgraph, [29](#page-28-0) network.extraction, [49](#page-48-0) permute.vertexIDs, [63](#page-62-0) ∗Topic math network.operators, [58](#page-57-1) ∗Topic package network-package, [3](#page-2-0) \*.network *(*network.operators*)*, [58](#page-57-1) +.network *(*network.operators*)*, [58](#page-57-1) -.network *(*network.operators*)*, [58](#page-57-1)

#### INDEX 29

```
<-.network (network), 39
[.network (network.extraction), 49
[<-.network (network.extraction), 49
$<-.network (network), 39
%c% (network.operators), 58
%e% (network.extraction), 49
%e%<- (network.extraction), 49
%eattr% (network.extraction), 49
%eattr%<- (network.extraction), 49
%n% (network.extraction), 49
%n%<- (network.extraction), 49
%nattr% (network.extraction), 49
%nattr%<- (network.extraction), 49
%s% (get.inducedSubgraph), 29
%v% (network.extraction), 49
%v%<- (network.extraction), 49
%vattr% (network.extraction), 49
%vattr%<- (network.extraction), 49
&.network (network.operators), 58
```

```
add.edge (add.edges), 5
add.edges, 5, 23, 24, 51–53
add.vertices, 6, 7
adjustcolor, 9
arrows, 42, 43
as.color, 8
as.edgelist, 10, 13
as.matrix.network, 10, 12, 17, 20, 35, 42, 76
as.matrix.network.edgelist, 11
as.network (network), 39
as.network.default (as.network.matrix),
         14
as.network.matrix, 13, 14, 20, 35, 42, 54, 76
as.sociomatrix, 16, 20, 35, 51
as.tibble.network (as.matrix.network),
        12
as_tibble, 12
as_tibble.network (as.matrix.network),
         12
attribute.methods, 18, 34, 35, 42, 51
colors, 9
data.frame, 12, 35
delete.edge.attribute
```
*(*attribute.methods*)*, [18](#page-17-0) delete.edges, *[6](#page-5-0)*, *[75](#page-74-0)* delete.edges *(*deletion.methods*)*, [21](#page-20-1) delete.network.attribute *(*attribute.methods*)*, [18](#page-17-0) delete.vertex.attribute *(*attribute.methods*)*, [18](#page-17-0) delete.vertices, *[64](#page-63-0)* delete.vertices *(*deletion.methods*)*, [21](#page-20-1) deletion.methods, [21,](#page-20-1) *[42](#page-41-0)* edgelist *(*as.edgelist*)*, [10](#page-9-0) edgeset.constructors, *[15,](#page-14-0) [16](#page-15-0)*, [23,](#page-22-0) *[40](#page-39-0)*, *[42](#page-41-0)* emon, [25](#page-24-0) factor, *[35](#page-34-0)* flo, [27](#page-26-0) get.dyads.eids *(*get.edges*)*, [28](#page-27-0) get.edge.attribute *(*attribute.methods*)*, [18](#page-17-0) get.edge.value *(*attribute.methods*)*, [18](#page-17-0) get.edgeIDs, *[22](#page-21-0)* get.edgeIDs *(*get.edges*)*, [28](#page-27-0) get.edges, [28,](#page-27-0) *[32](#page-31-0)* get.inducedSubgraph, [29,](#page-28-0) *[51](#page-50-0)* get.neighborhood, *[29](#page-28-0)*, [31,](#page-30-0) *[34](#page-33-0)* get.network.attribute, *[39](#page-38-1)*, *[46,](#page-45-0) [47](#page-46-0)*, *[53](#page-52-0)*, *[62](#page-61-0)* get.network.attribute *(*attribute.methods*)*, [18](#page-17-0) get.vertex.attribute, *[8](#page-7-0)* get.vertex.attribute *(*attribute.methods*)*, [18](#page-17-0) getwd, *[71](#page-70-0)* gplot, *[68](#page-67-0)* gplot.arrow, *[43](#page-42-0)* gplot.layout, *[56](#page-55-0)* gplot.loop, *[58](#page-57-1)* gplot.vertex, *[63](#page-62-0)* has.edges, [32](#page-31-0) has.loops *(*network.indicators*)*, [51](#page-50-0) is.adjacent, *[32](#page-31-0)*, [33,](#page-32-0) *[51](#page-50-0)* is.bipartite *(*network.indicators*)*, [51](#page-50-0) is.color *(*as.color*)*, [8](#page-7-0) is.directed, *[46](#page-45-0)* is.directed *(*network.indicators*)*, [51](#page-50-0) is.edgelist *(*as.edgelist*)*, [10](#page-9-0) is.hyper *(*network.indicators*)*, [51](#page-50-0) is.isolate *(*has.edges*)*, [32](#page-31-0) is.multiplex *(*network.indicators*)*, [51](#page-50-0)

is.na, *[39](#page-38-1)* is.na.network *(*missing.edges*)*, [38](#page-37-0) is.network *(*network*)*, [39](#page-38-1)

list.edge.attributes, *[13](#page-12-0)* list.edge.attributes *(*attribute.methods*)*, [18](#page-17-0) list.network.attributes *(*attribute.methods*)*, [18](#page-17-0) list.vertex.attributes, *[13](#page-12-0)* list.vertex.attributes *(*attribute.methods*)*, [18](#page-17-0) loading.attributes, *[20](#page-19-0)*, *[24](#page-23-0)*, [34](#page-33-0)

matrix, *[10](#page-9-0)* missing.edges, [38](#page-37-0)

network, *[6](#page-5-0)[–8](#page-7-0)*, *[13](#page-12-0)*, *[16,](#page-15-0) [17](#page-16-0)*, *[20](#page-19-0)*, *[24,](#page-23-0) [25](#page-24-0)*, *[27](#page-26-0)*, *[30](#page-29-0)*, *[32](#page-31-0)*, *[38](#page-37-0)*, [39,](#page-38-1) *[53,](#page-52-0) [54](#page-53-0)*, *[63,](#page-62-0) [64](#page-63-0)*, *[68](#page-67-0)*, *[70,](#page-69-0) [71](#page-70-0)*, *[73,](#page-72-0) [74](#page-73-0)* network-package, [3](#page-2-0) network.adjacency *(*edgeset.constructors*)*, [23](#page-22-0) network.arrow, [42,](#page-41-0) *[57,](#page-56-0) [58](#page-57-1)*, *[68](#page-67-0)* network.bipartite *(*edgeset.constructors*)*, [23](#page-22-0) network.density, [44](#page-43-0) network.dyadcount, [45](#page-44-0) network.edgecount, *[39](#page-38-1)*, *[45,](#page-44-0) [46](#page-45-0)*, [46](#page-45-0) network.edgelabel, [48](#page-47-0) network.edgelist, *[6](#page-5-0)* network.edgelist *(*edgeset.constructors*)*, [23](#page-22-0) network.extraction, *[6](#page-5-0)*, *[13](#page-12-0)*, *[20](#page-19-0)*, *[22](#page-21-0)*, *[24](#page-23-0)*, *[30](#page-29-0)*, *[34,](#page-33-0) [35](#page-34-0)*, [49,](#page-48-0) *[60](#page-59-0)* network.incidence *(*edgeset.constructors*)*, [23](#page-22-0) network.indicators, *[5](#page-4-0)*, *[42](#page-41-0)*, *[44](#page-43-0)*, *[47](#page-46-0)*, [51](#page-50-0) network.initialize, *[24](#page-23-0)*, *[42](#page-41-0)*, [53](#page-52-0) network.layout, [54,](#page-53-0) *[65](#page-64-0)*, *[67](#page-66-0)* network.loop, *[43](#page-42-0)*, [57,](#page-56-0) *[68](#page-67-0)* network.naedgecount *(*missing.edges*)*, [38](#page-37-0) network.operators, *[51](#page-50-0)*, [58,](#page-57-1) *[70](#page-69-0)*, *[74](#page-73-0)* network.size, *[45](#page-44-0)*, [61](#page-60-0) network.vertex, [62,](#page-61-0) *[68](#page-67-0)* network.vertex.names, *[65](#page-64-0)* network.vertex.names *(*attribute.methods*)*, [18](#page-17-0)

network.vertex.names<- *(*attribute.methods*)*, [18](#page-17-0) palette, *[9](#page-8-0)* permute.vertexIDs, [63](#page-62-0) plot, *[65](#page-64-0)* plot.network, *[9](#page-8-0)*, *[42,](#page-41-0) [43](#page-42-0)*, *[48](#page-47-0)*, *[54,](#page-53-0) [55](#page-54-0)*, *[57,](#page-56-0) [58](#page-57-1)*, *[62,](#page-61-0) [63](#page-62-0)*, *[69](#page-68-0)* plot.network *(*plot.network.default*)*, [64](#page-63-0) plot.network.default, [64](#page-63-0) plotArgs.network, [68](#page-67-0) polygon, *[43](#page-42-0)*, *[57,](#page-56-0) [58](#page-57-1)*, *[62,](#page-61-0) [63](#page-62-0)* print.network *(*network*)*, [39](#page-38-1) print.summary.network *(*network*)*, [39](#page-38-1) prod.network, [70](#page-69-0) read.paj, [71](#page-70-0) read.table, *[35](#page-34-0)* readAndVectorizeLine *(*read.paj*)*, [71](#page-70-0) segments, *[42,](#page-41-0) [43](#page-42-0)* set.edge.attribute, *[22](#page-21-0)*, *[39](#page-38-1)* set.edge.attribute *(*attribute.methods*)*, [18](#page-17-0) set.edge.value *(*attribute.methods*)*, [18](#page-17-0) set.network.attribute *(*attribute.methods*)*, [18](#page-17-0) set.vertex.attribute, *[8](#page-7-0)* set.vertex.attribute *(*attribute.methods*)*, [18](#page-17-0) sna, *[60](#page-59-0)* sum.network, [73](#page-72-0) summary.network *(*network*)*, [39](#page-38-1) switchArcDirection *(*read.paj*)*, [71](#page-70-0) text, *[48](#page-47-0)* tibble, *[10](#page-9-0)*, *[12,](#page-11-1) [13](#page-12-0)* unlist, *[19](#page-18-0)* valid.eids, *[22](#page-21-0)*, *[29](#page-28-0)*, [75](#page-74-0)

which.matrix.type, *[13](#page-12-0)*, *[15,](#page-14-0) [16](#page-15-0)*, [76](#page-75-0)